#### Embedded System Design: From Electronics to Microkernel Development

Rodrigo Maximiano Antunes de Almeida E-mail: rmaalmeida@gmail.com Twitter: @rmaalmeida Universidade Federal de Itajubá

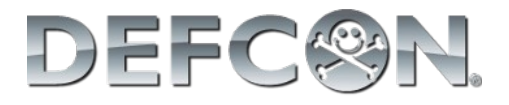

#### Creative Commons License

The work "Embedded System Design: From Electronics to Microkernel Development" of Rodrigo Maximiano Antunes de Almeida was licensed with Creative Commons 3.0 – Attribution – Non Commercial – Share Alike license.

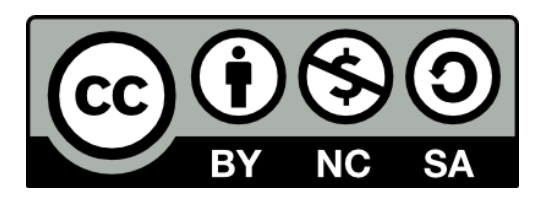

Additional permission can be given by the author through direct contact using the e-mail: rmaalmeida@gmail.com

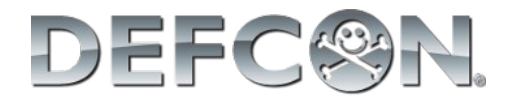

# Workshop schedule

- Electronic building
- Board programming
- Kernel development

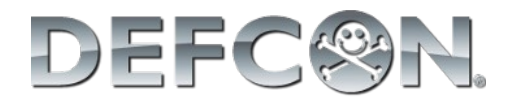

# Electronic building

- Electronics review
	- Schematics
	- Protoboard/breadboard
- System design
	- Basic steps
	- Microcontroller
	- LCD
	- Potentiometer

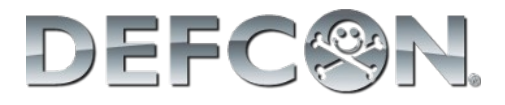

#### Electronics review

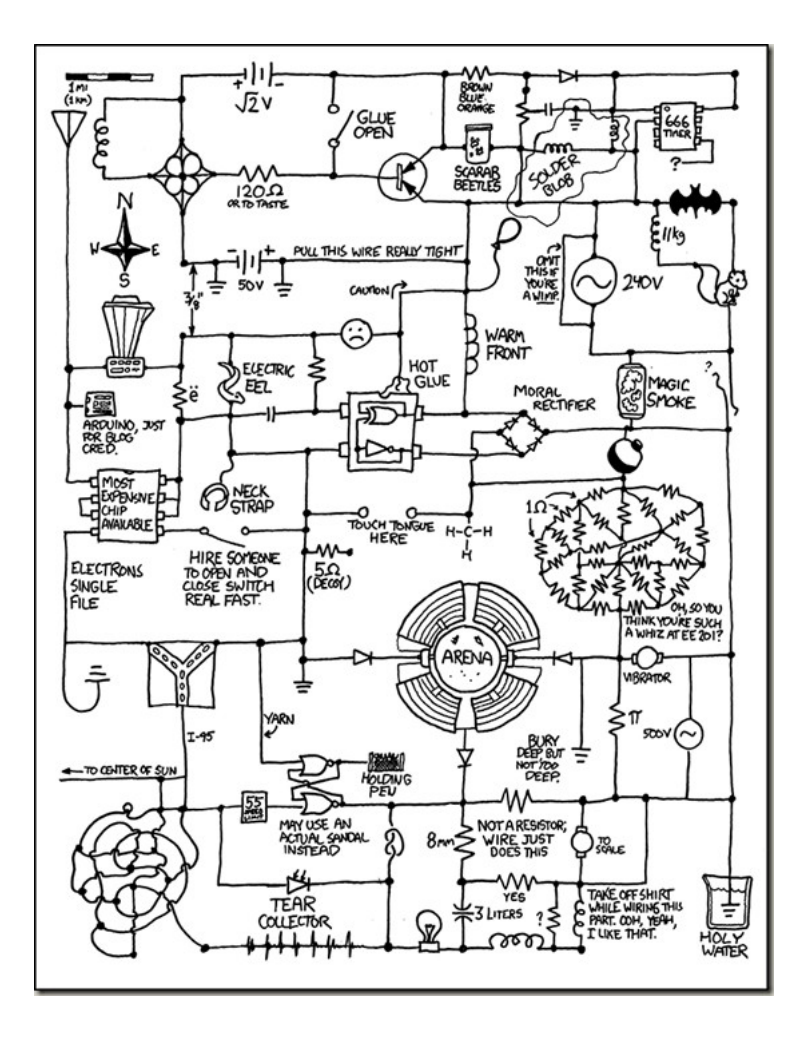

• http://xkcd.com/730/

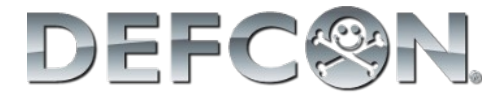

## **Schematics**

- Way to represent the components and its connections
- Each component has its own symbol
- Crossing wires only are connected if joined with a dot

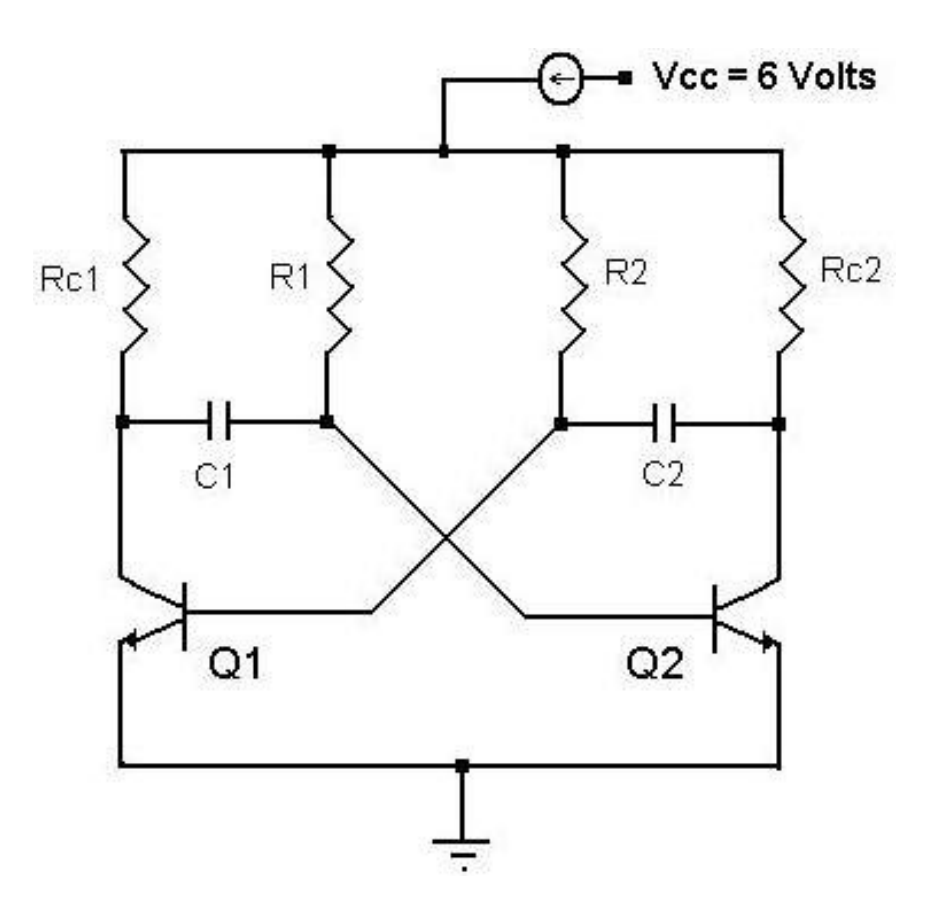

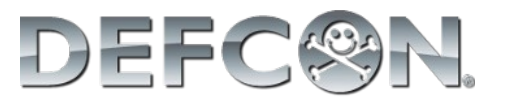

#### Protoboard/Breadboard

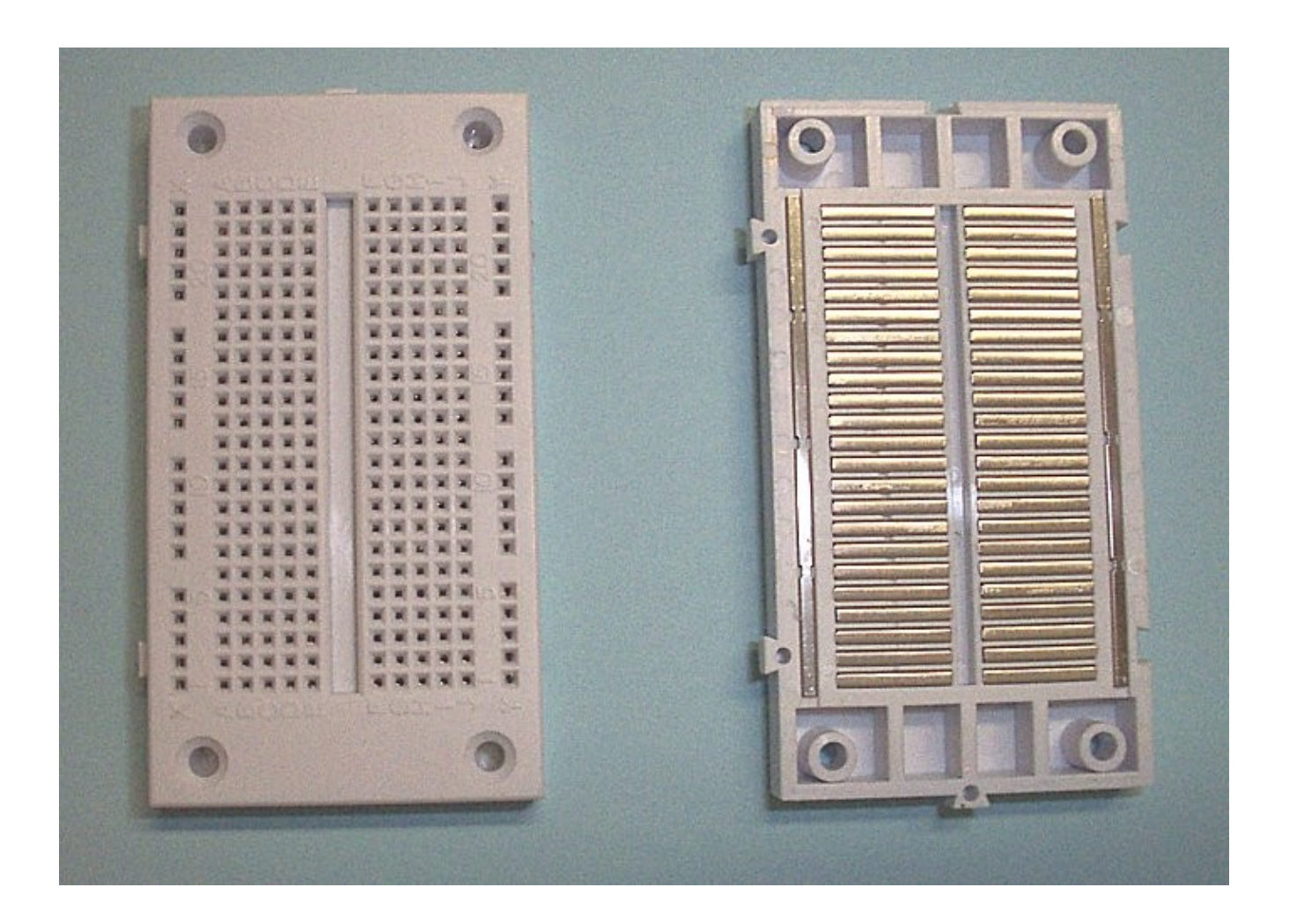

DEFC®N.

# System design

- Steps on a generic electronic system design
	- Define the **objective**(s)
	- Choose the main components needed to achieve the objective
	- Get the use example and recommendations from component **datasheet**
	- Build the **schematics**
	- **Simulation** of HW elements
	- Board **layout**

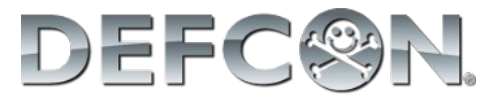

#### Datasheets

- The main source of information concerning electronics
- Presents
	- Electrical characteristics
	- Simplified schematics
	- Use example
	- Opcodes/API

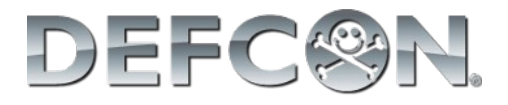

# System design

- Objective
	- Build digital voltage reader
- Main components
	- Microcontroller
	- LCD text display
	- Potentiometer

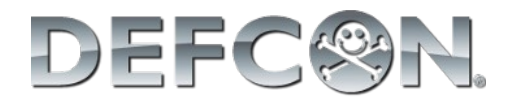

# **Microcontroller**

- System-on-a-chip
	- Processor
	- Memory
	- Input/Output peripherals
	- Communication
	- Safety components

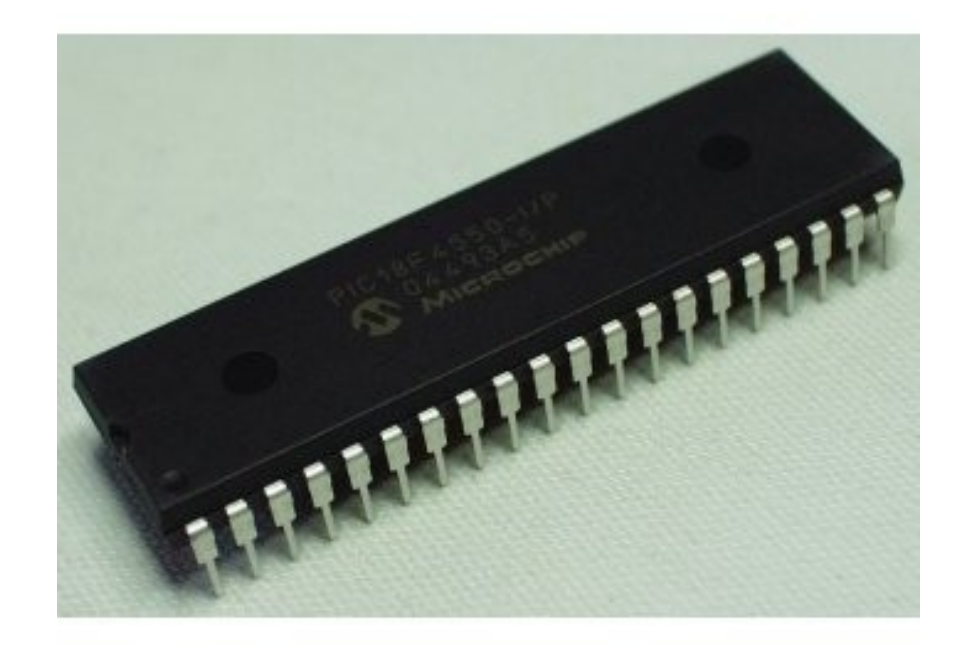

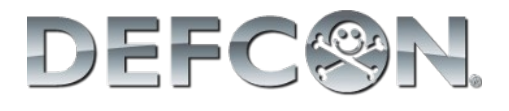

# Microcontroller

- Xtal configuration
- Reset pin
- DC needs
- Many peripherals on the same pin

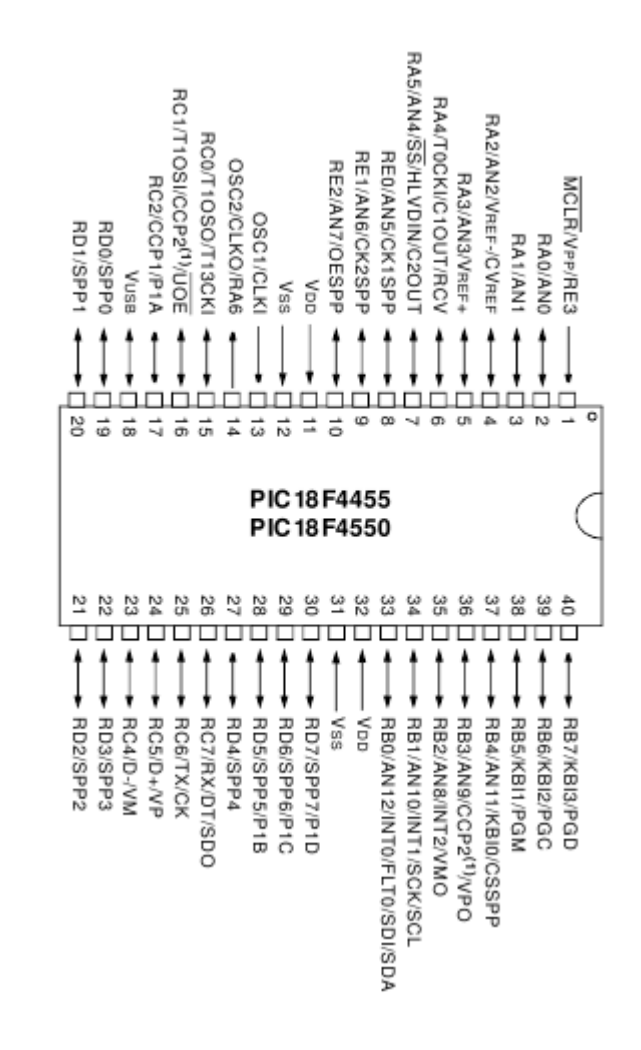

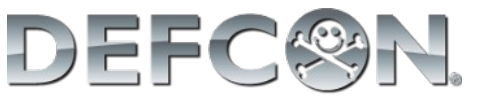

# LCD Display

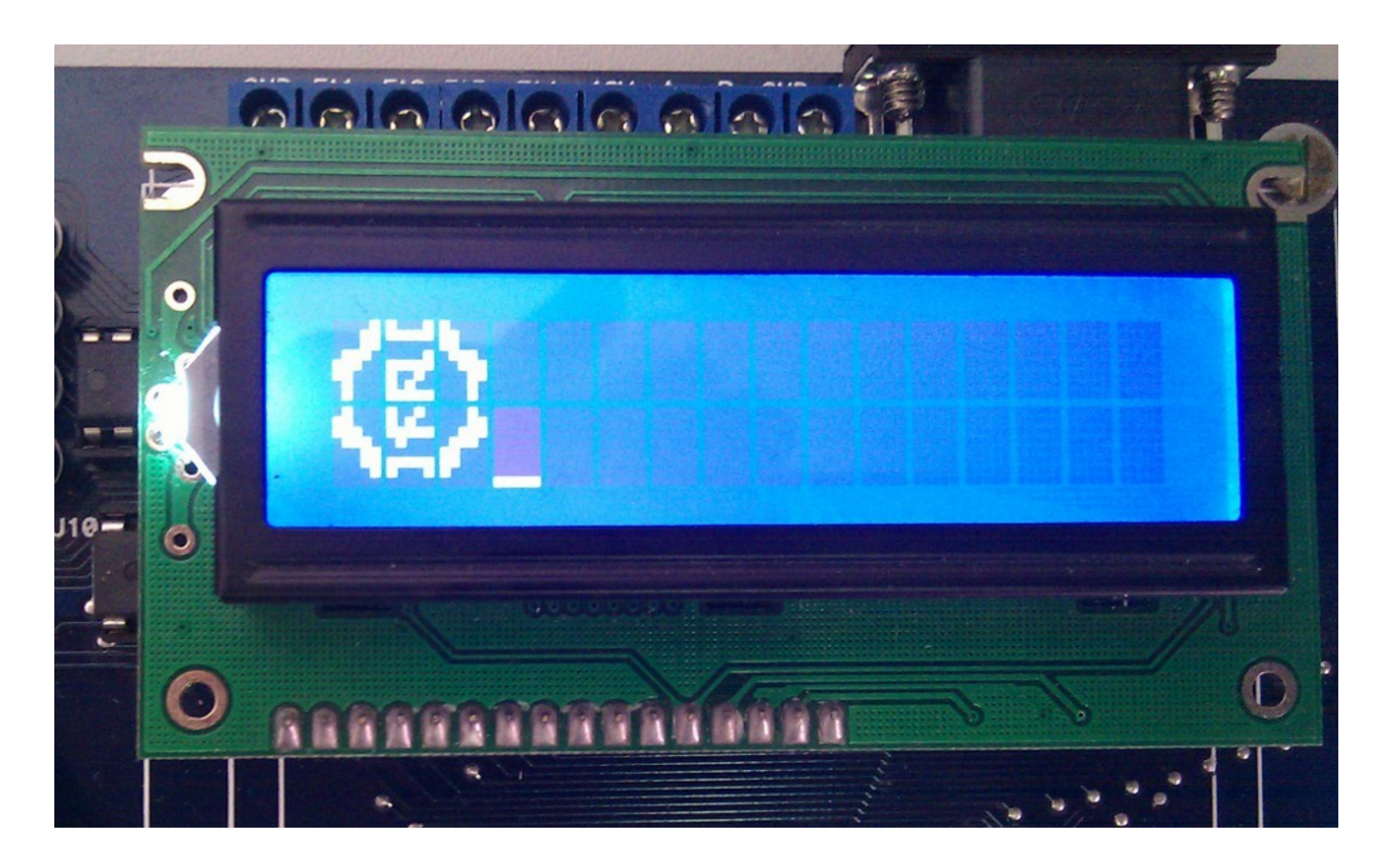

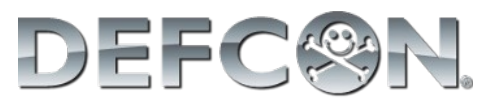

# LCD Display

- Data connection
- Backlite
- Current consumption
- Power on time/routine

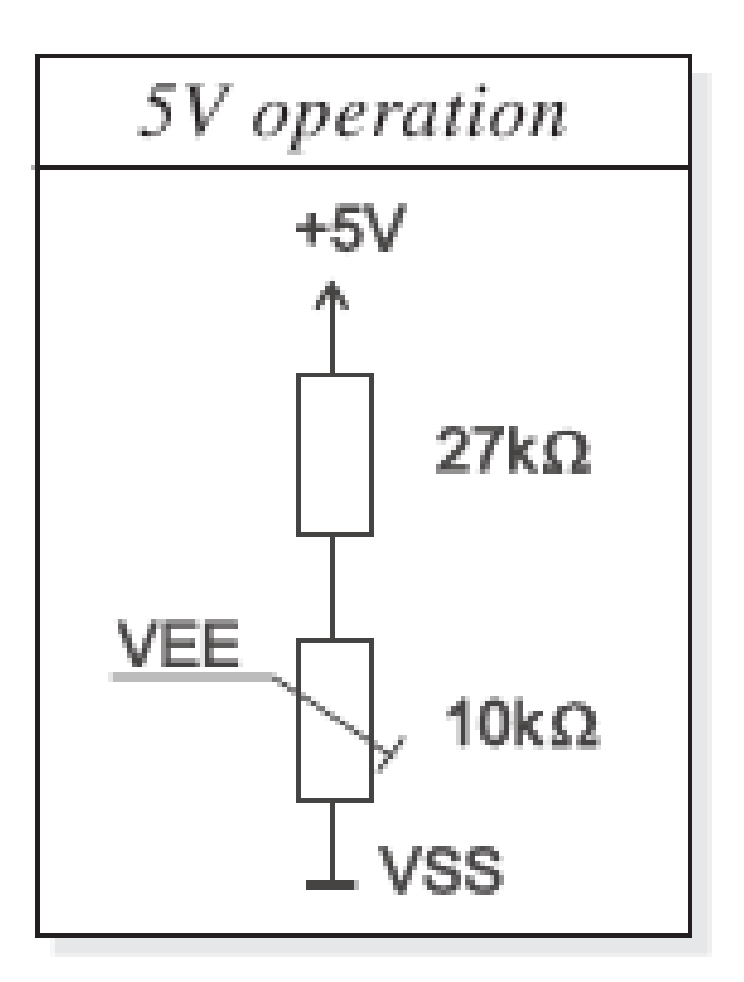

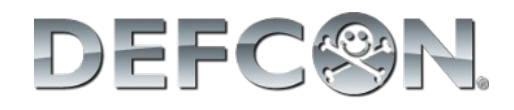

#### Potentiometer

- Linear/Log
- Used as voltage divisor
- Need an analog input
- Filter

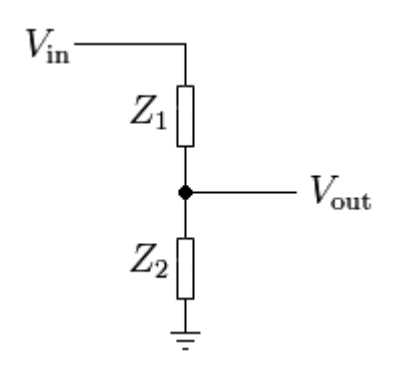

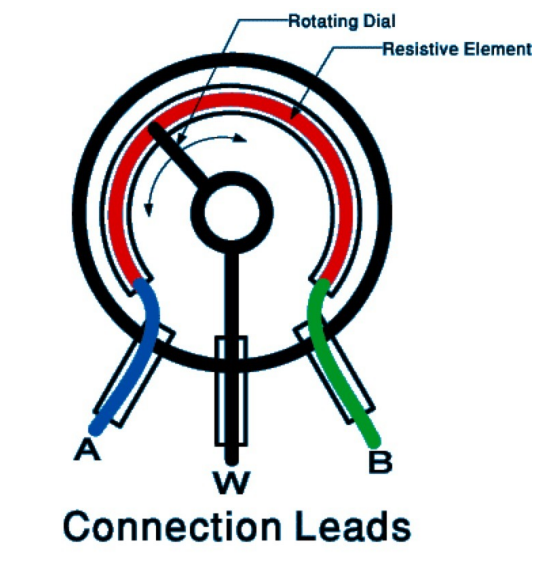

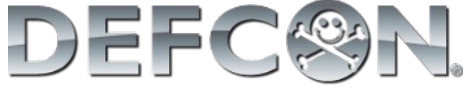

### System design

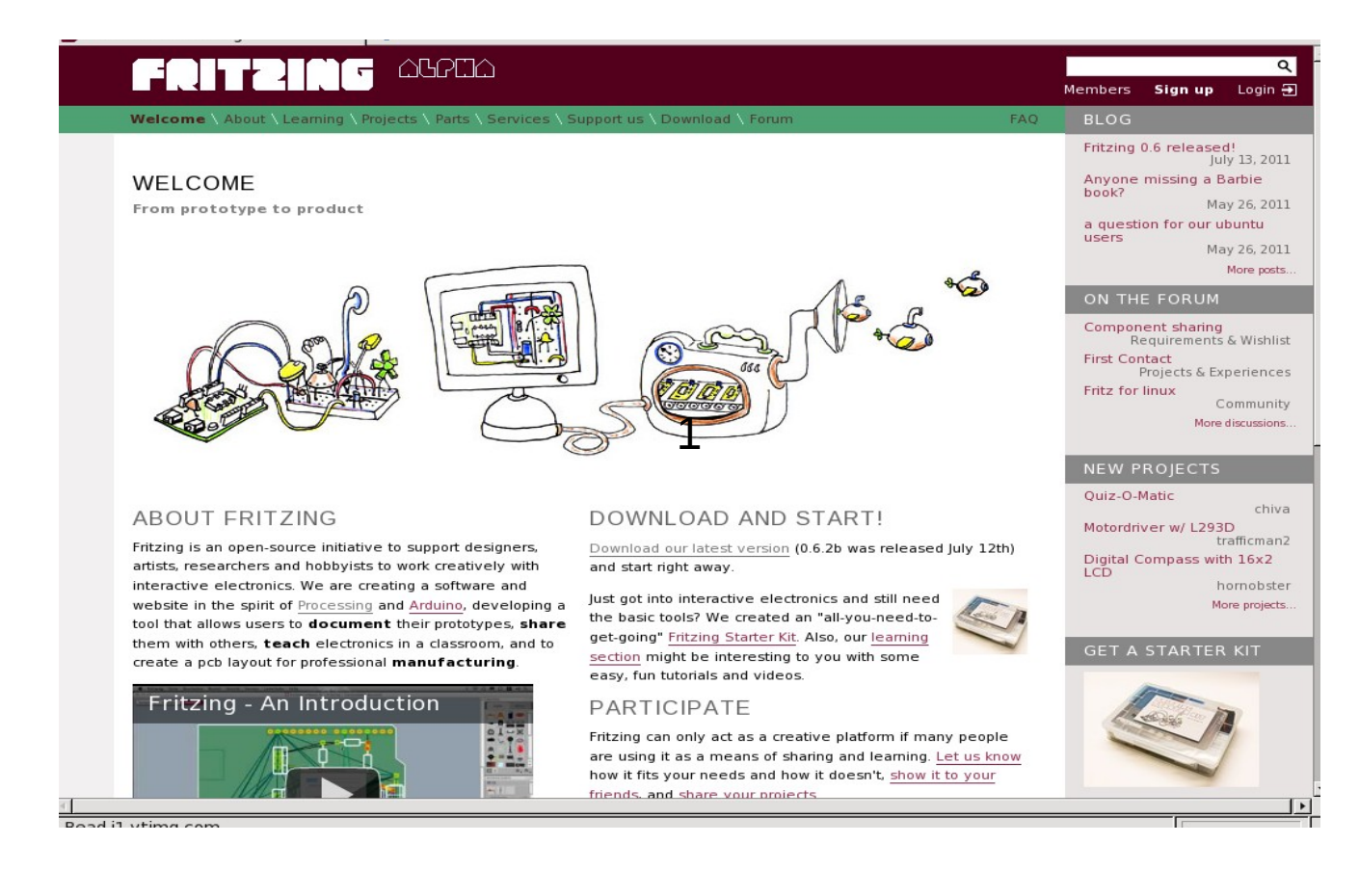

• Cad tool: Fritzing (fritzing.org)

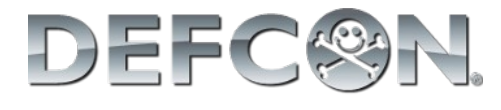

#### **Problem Solving Flowchart**

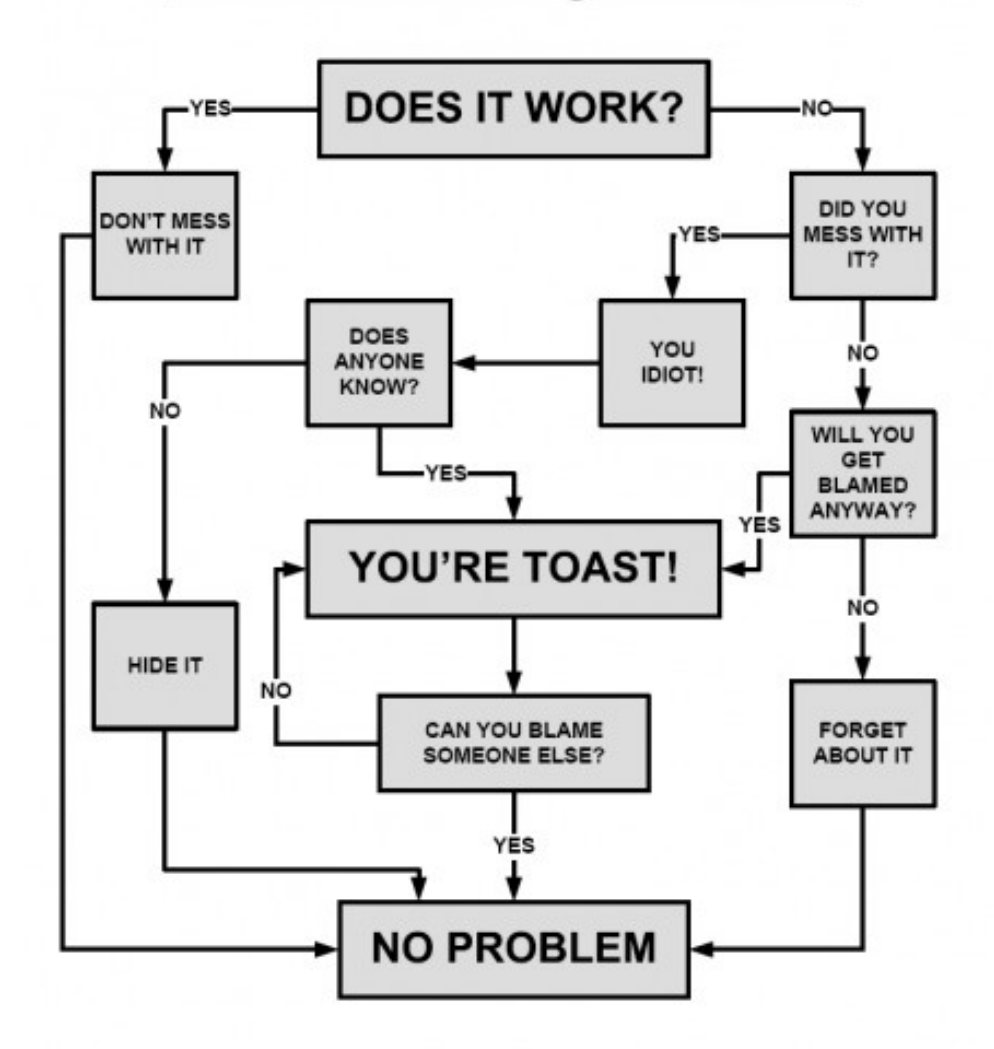

DEFC®N

• Hands On!

# Board programming

- Programmer
- IDE
- Basic concepts
	- CPU Architecture
	- HW configuration
	- Memory access
- First program (He110 DEFCON)
- Peripheral setup
- Second program (ADC read)

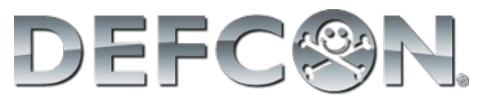

# Board programming

- Programmer
	- PICkit3
	- Can use ICSP
	- Can program a lot of Microchip products
	- Also a debugger

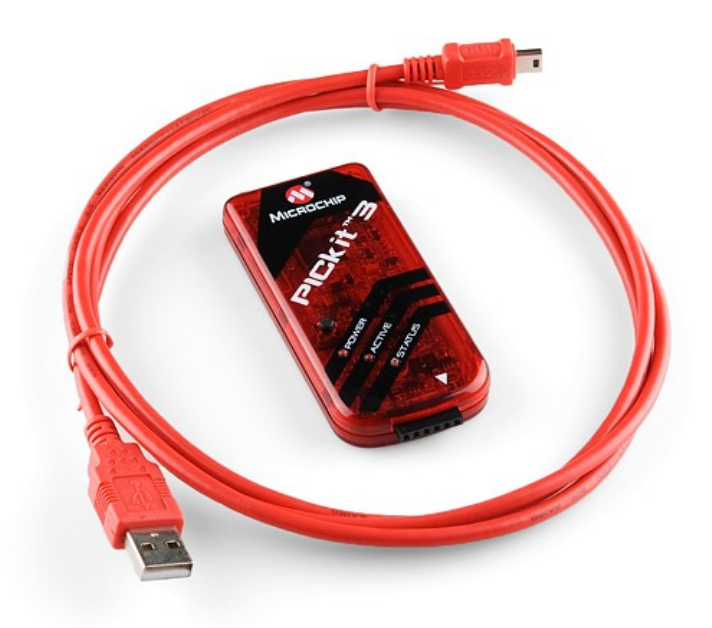

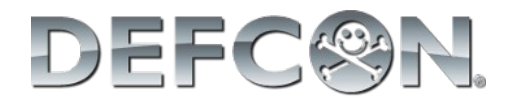

# Board programming

#### ● IDE

- MPLABX
	- Based on Netbeans
- Compiler
	- SDCC
		- Based on GCC
	- GPUtils

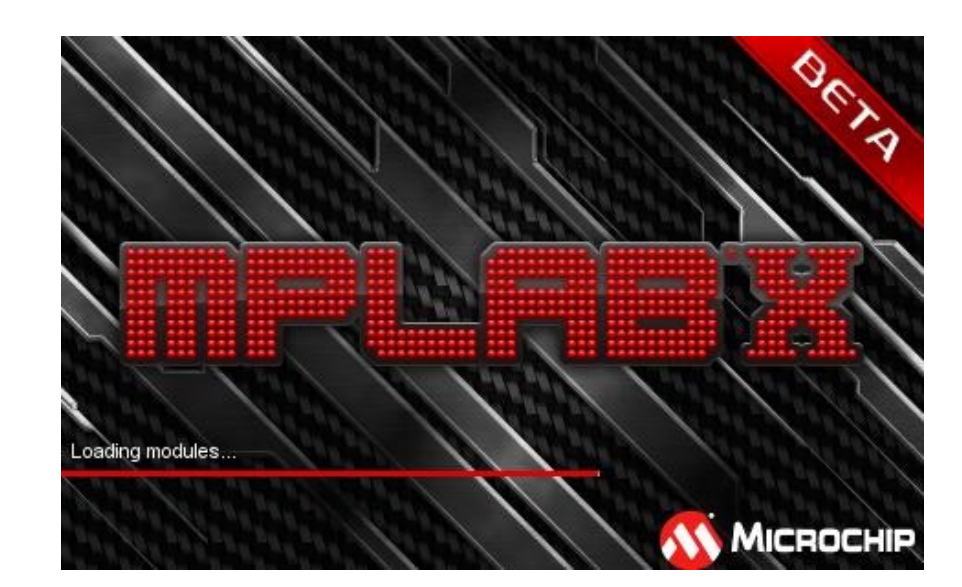

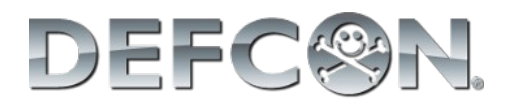

• PIC architecture

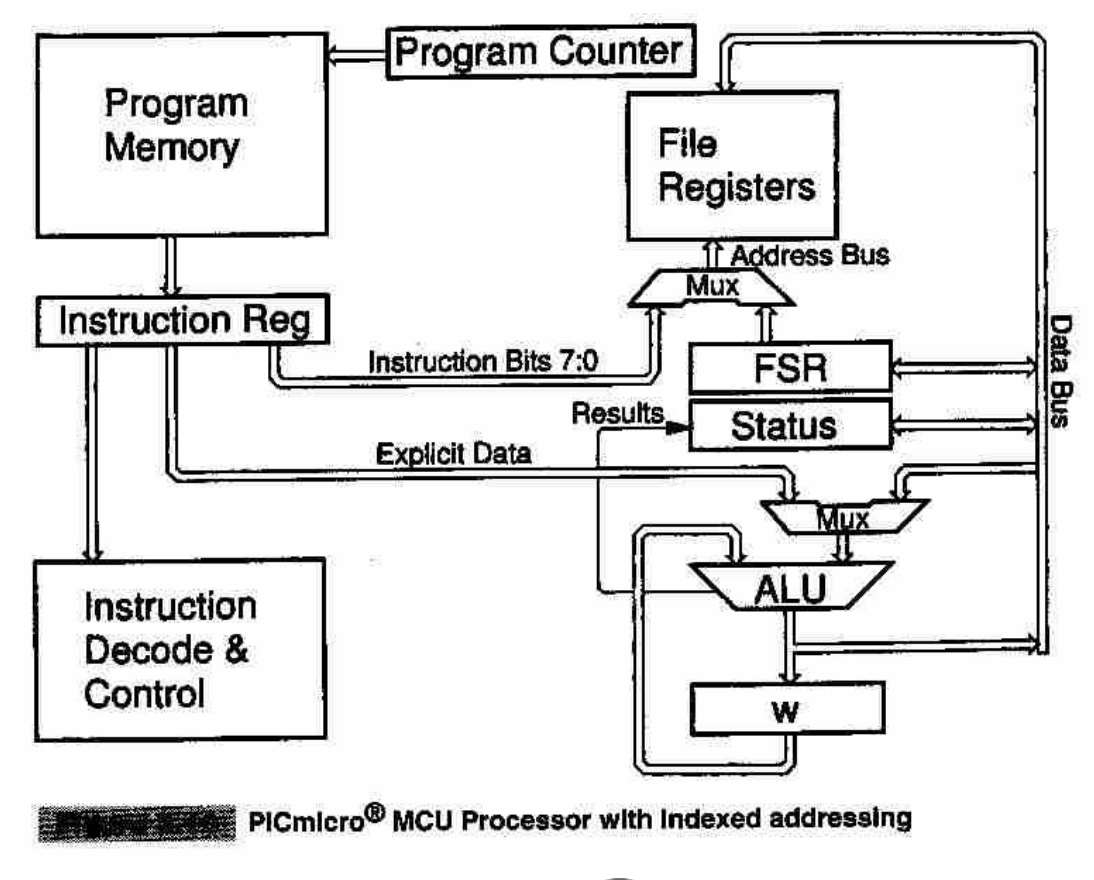

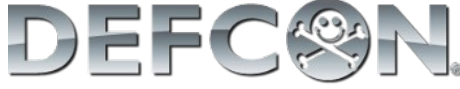

• Memory segmentation

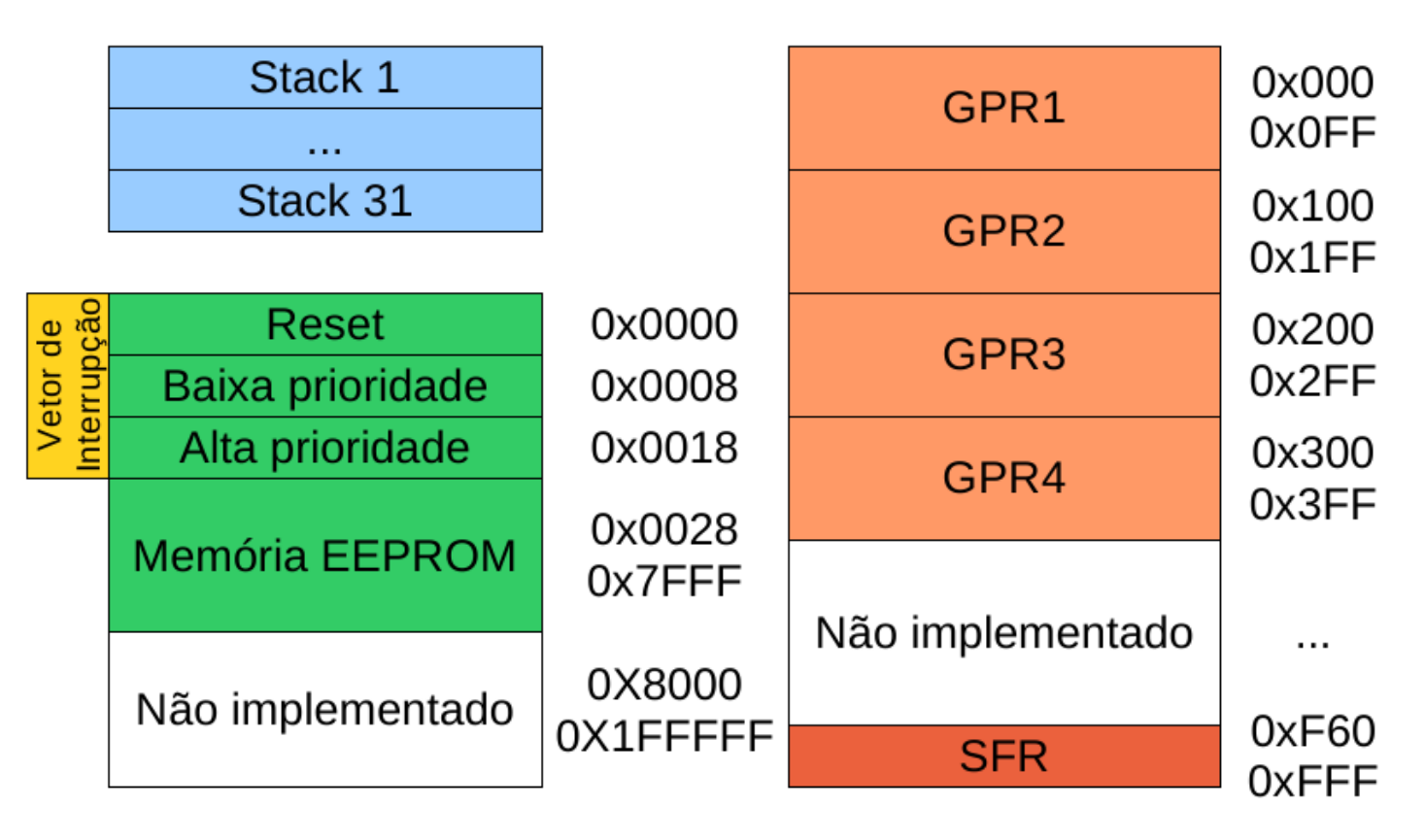

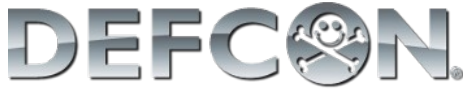

#### • HW configuration

#### **TABLE 25-1: CONFIGURATION BITS AND DEVICE IDS**

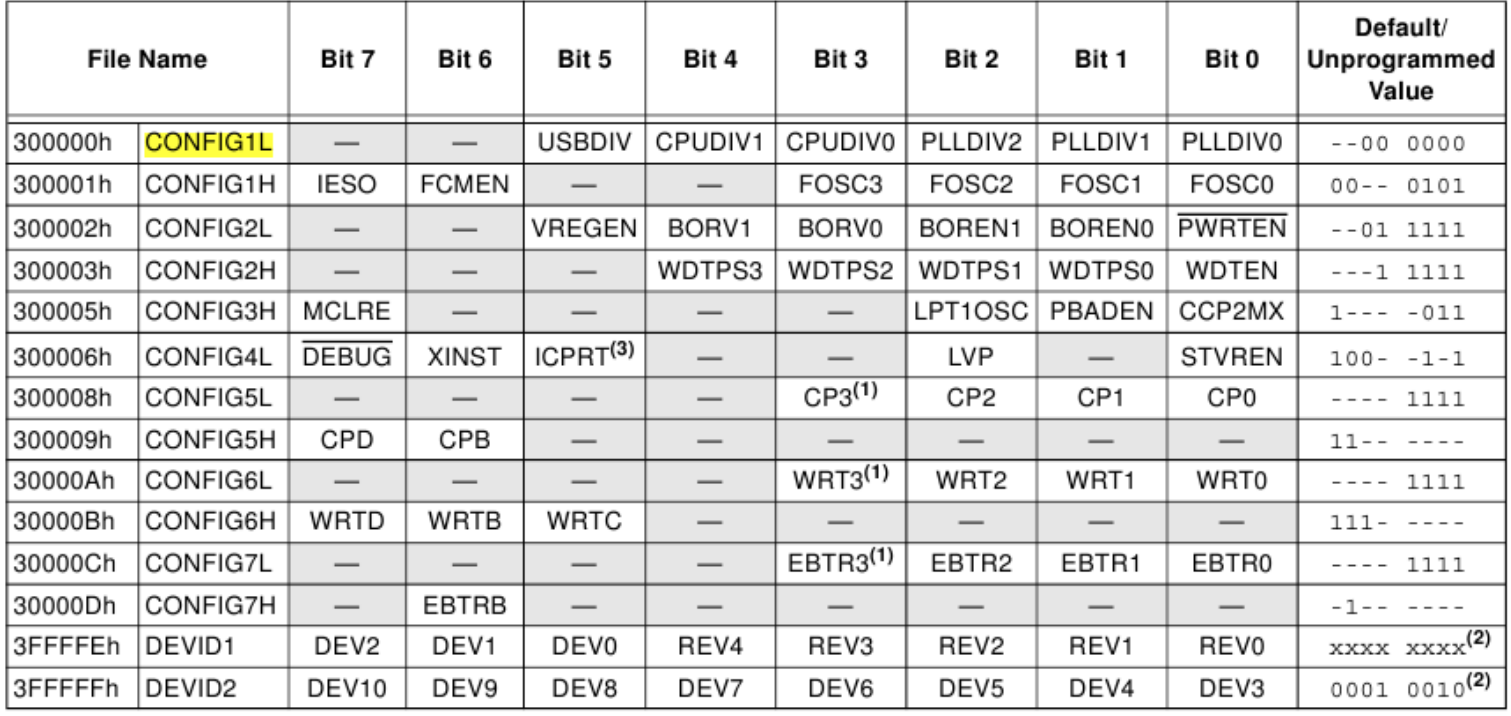

 $x =$  unknown,  $u =$  unchanged,  $-$  = unimplemented. Shaded cells are unimplemented, read as '0'. Legend:

- Note 1: Unimplemented in PIC18FX455 devices; maintain this bit set.
	- See Register 25-13 and Register 25-14 for DEVID values. DEVID registers are read-only and cannot be programmed by 2: the user.

Available only on PIC18F4455/4550 devices in 44-pin TQFP packages. Always leave this bit clear in all other devices. 3:

- HW configuration
	- Some options must be set **before** the program start
	- This can only be accomplished by special instructions
	- Compiler datasheet

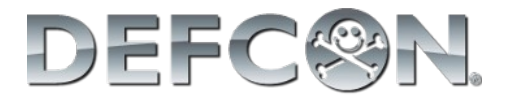

#### *//CONFIG.H*

 *// No prescaler used* **\_\_code char \_\_at 0x300000** CONFIG1L **= 0x01;** *// HS: High Speed Cristal* **\_\_code char \_\_at 0x300001** CONFIG1H **= 0x0C;** *// Disabled-Controlled by SWDTEN bit*  **\_\_code char \_\_at 0x300003** CONFIG2H **= 0x00;** *// Disabled low voltage programming* **\_\_code char \_\_at 0x300006** CONFIG4L **= 0x00;**

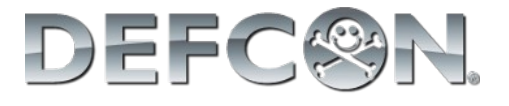

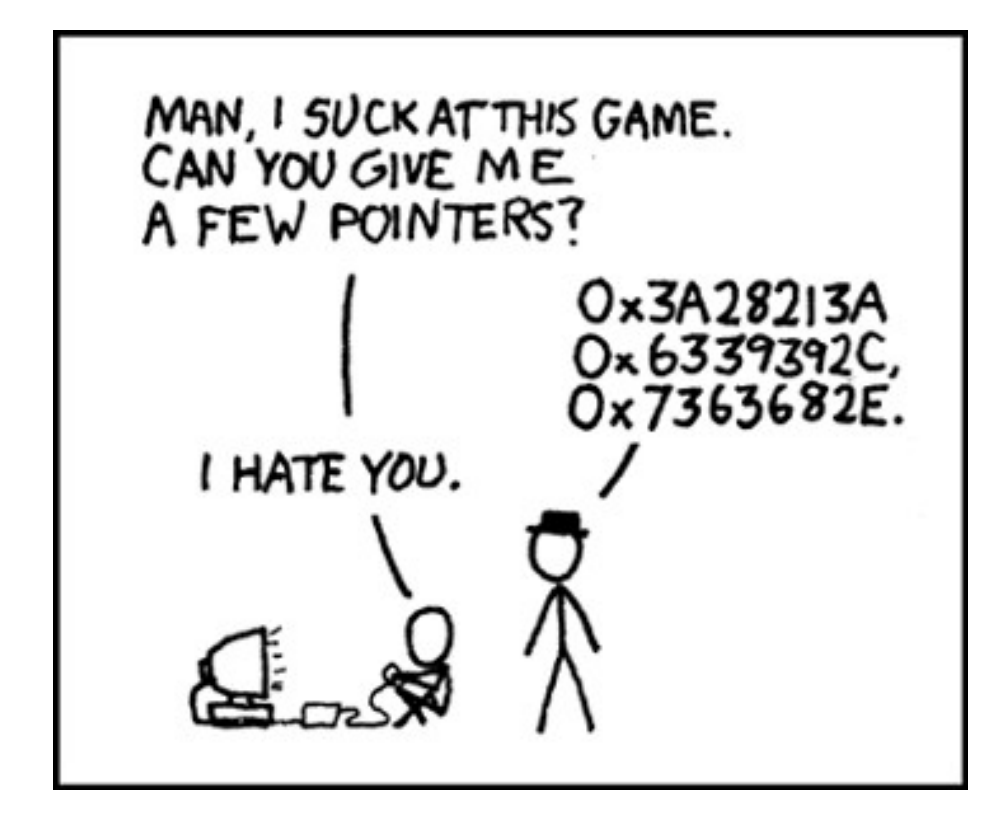

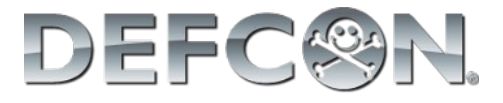

• Build a pointer to a specific memory address:

```
void main (void){
     char *ptr;
     //pointing to the port D
     ptr = 0xF83; 
     //changing all outputs to high
    *ptr = 0xFF;
```
}

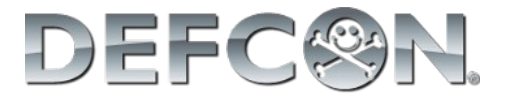

- Building a header with all definitions
	- $\bullet$  near = sfr region
	- Volatile  $=$  can change without program acknowledge

```
//BASIC.H
#define PORTD (*(volatile __near unsigned char*)0xF83)
#define TRISC (*(volatile __near unsigned char*)0xF94)
```

```
//this is not an infinite loop!
while(PORTD==PORTD);
```
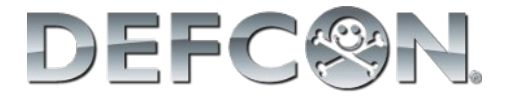

# First program

- Open MPLABX IDE
	- configure SDCC and PICkit
- Create a project to:
	- Initialize LCD
	- Print "He110 DEFC0N"

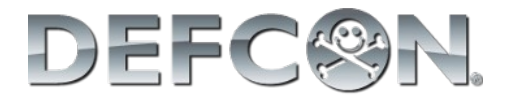

# LCD communication

- The data is always an 8 bit information
	- It may be split in two 4 bit "passes"
- The data may represent a character or a command
	- They are distinguished by RS pin
- The data must be stable for "some time"
	- In this period the EN pin must be set

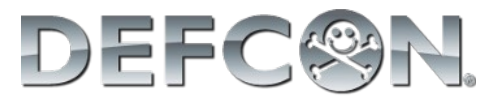

## LCD communication

```
void LCD_comm(unsigned char data, char cmd){
     if (cmd)
         BitClr(PORTE,RS);
     else
         BitSet(PORTE,RS);
     BitClr(PORTE,RW); // writing
    PORTD = cmd; BitSet(PORTE,EN); //enable read
     Delay40ms();
     BitClr(PORTE,EN); //finish read
}<br>}
```
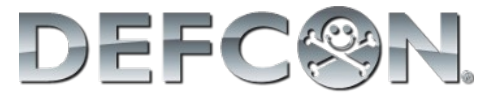

# LCD communication

```
void LCD_init(void){
     char i;
    for (i=0; i<200; i++) Delay2ms(); // garante inicialização do LCD
// terminal configuration
     BitClr(TRISE,RS); //RS
     BitClr(TRISE,EN); //EN
     BitClr(TRISE,RW); //RW
     TRISD = 0x00; //data
//display initialization
     EnviaComando(0x38); //8bits, 2 lines, 5x8
     EnviaComando(0x06); //increment mode
     EnviaComando(0x0F); //cursor ON
     EnviaComando(0x03); //clear internal counters
     EnviaComando(0x01); //clean display
     EnviaComando(0x80); //initial position
}
```
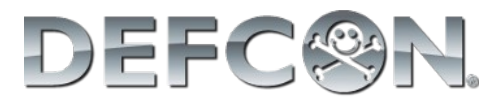

## Peripherals setup

• Get on the datasheet the information about the peripheral registers and configuration info

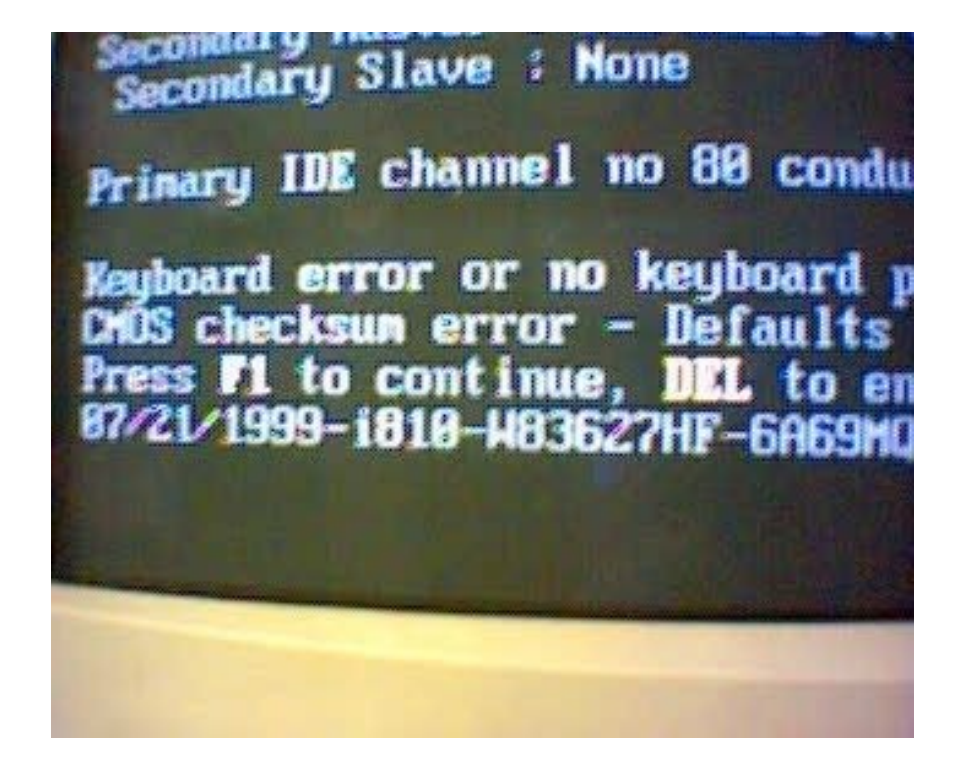

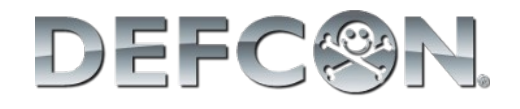

#### Peripherals setup

• ADC

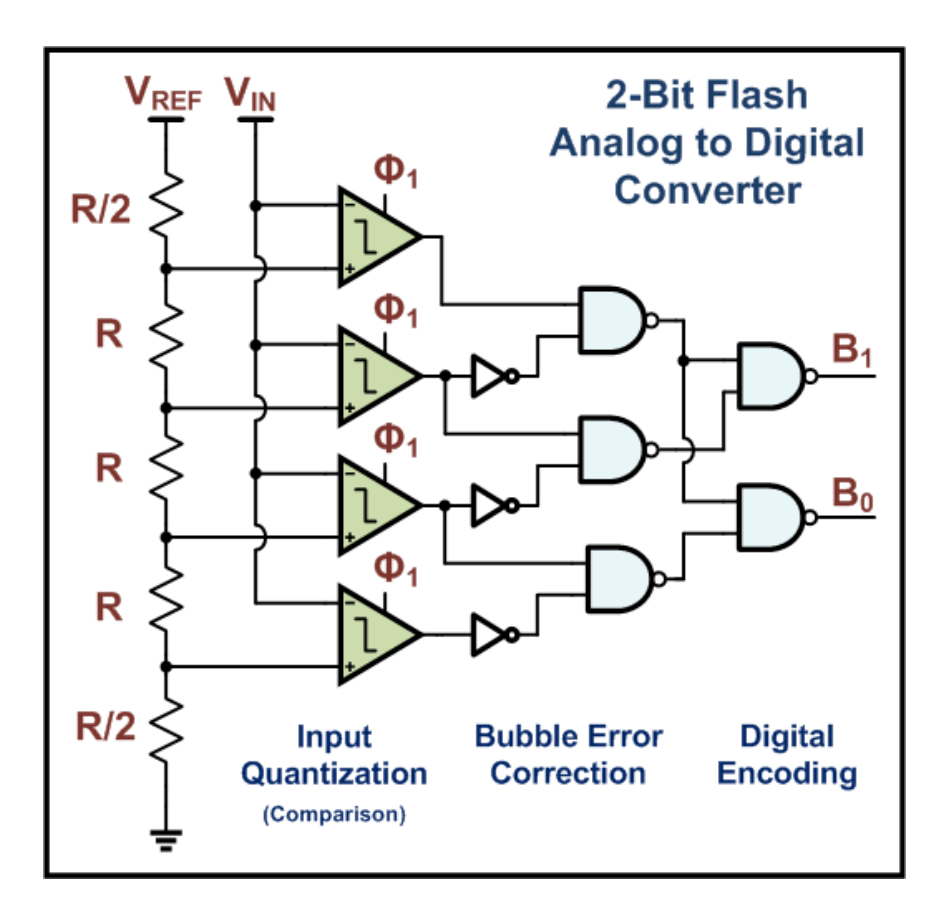

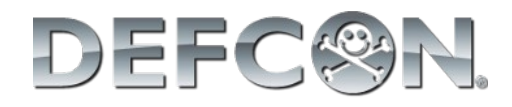

#### ADC setup

```
void ADC_init(void)
{
   BitSet(TRISA,0); //pin setup
  ADCON0 = 0b00000001; //channel select
  ADCON1 = 0b00001110; //ref = source
  ADCON2 = 0b10101010; //t_conv = 12 TAD
}
```
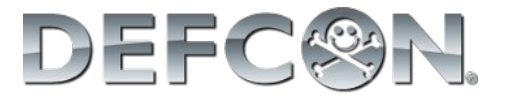

### ADC setup

```
unsigned int ADC_read(void)
{
   unsigned int ADvalue;
   BitSet(ADCON0,1); //start conversion
  while(BitTst(ADCON0,1)); //wait
  ADvalue = ADRESH; //read result
 ADvalue <<= 8;
  ADvalue += ADRESL;
   return ADvalor;
<u>}</u>
```
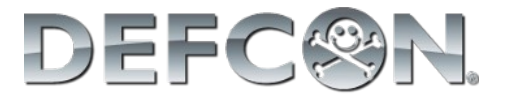
# Second program

• Read ADC value and present in LCD

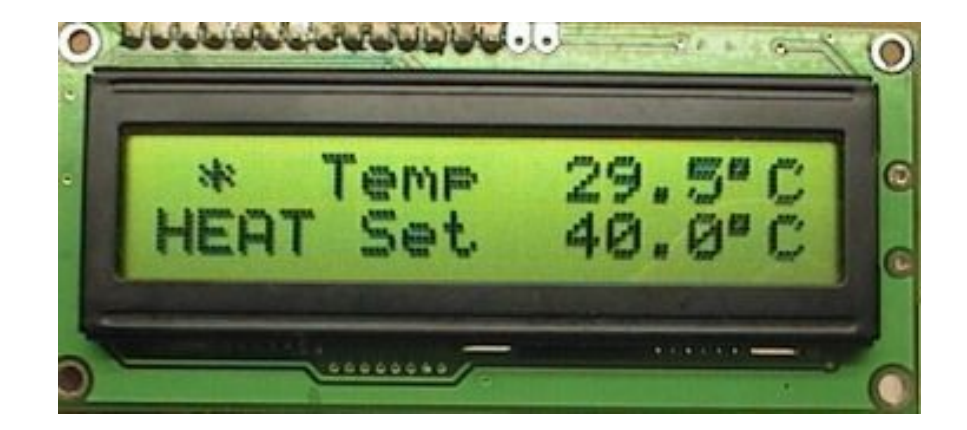

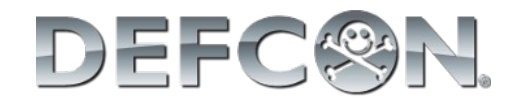

#### A little break to follow 3-2-1 DEFC0N rule!

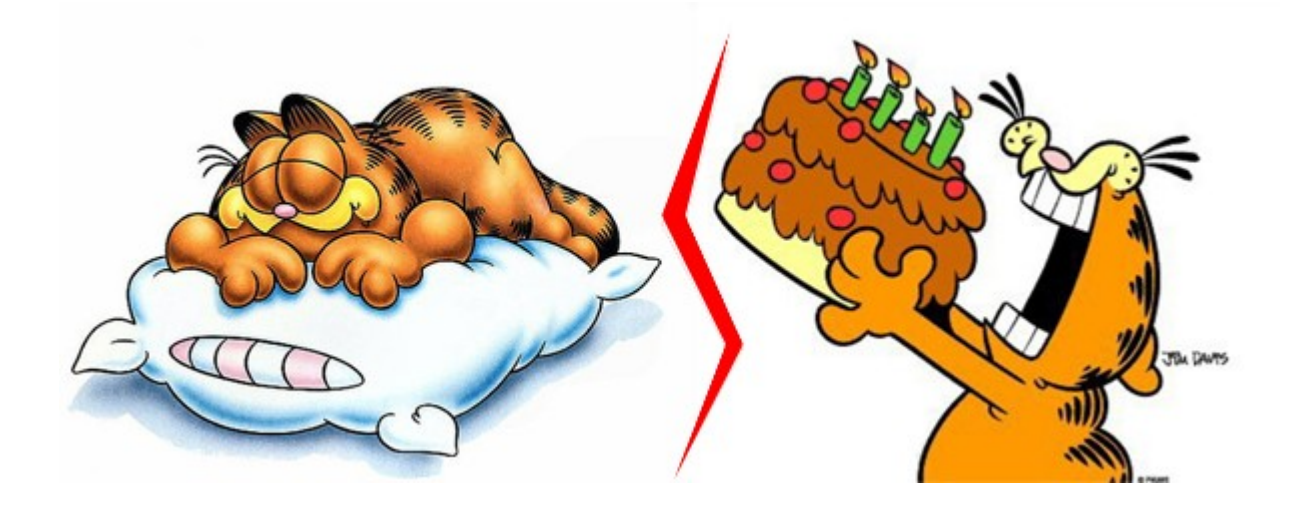

Could not found any picture of Garfield taking shower =/

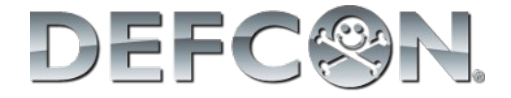

# //today topics

**void** main **(void){** *//variable declaration* kernel\_project**(1);** *//initialization* concepts**(2);** *//hard-work* microkernel**(3);** device\_driver\_controller**(4);**

**}**

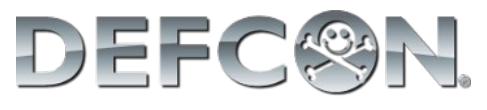

**void** kernel\_project **(float** i**){** what\_is\_a\_kernel**(1.1);** alternatives**(1.2);** monolithic\_vs\_microkernel**(1.3);** kernel\_design\_decisions**(1.4);** this\_course\_decisions**(1.5); }**

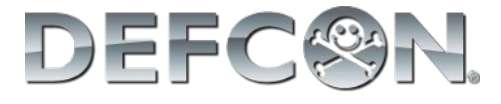

#### what\_is\_a\_kernel**(1.1);**

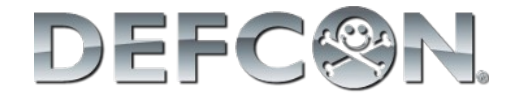

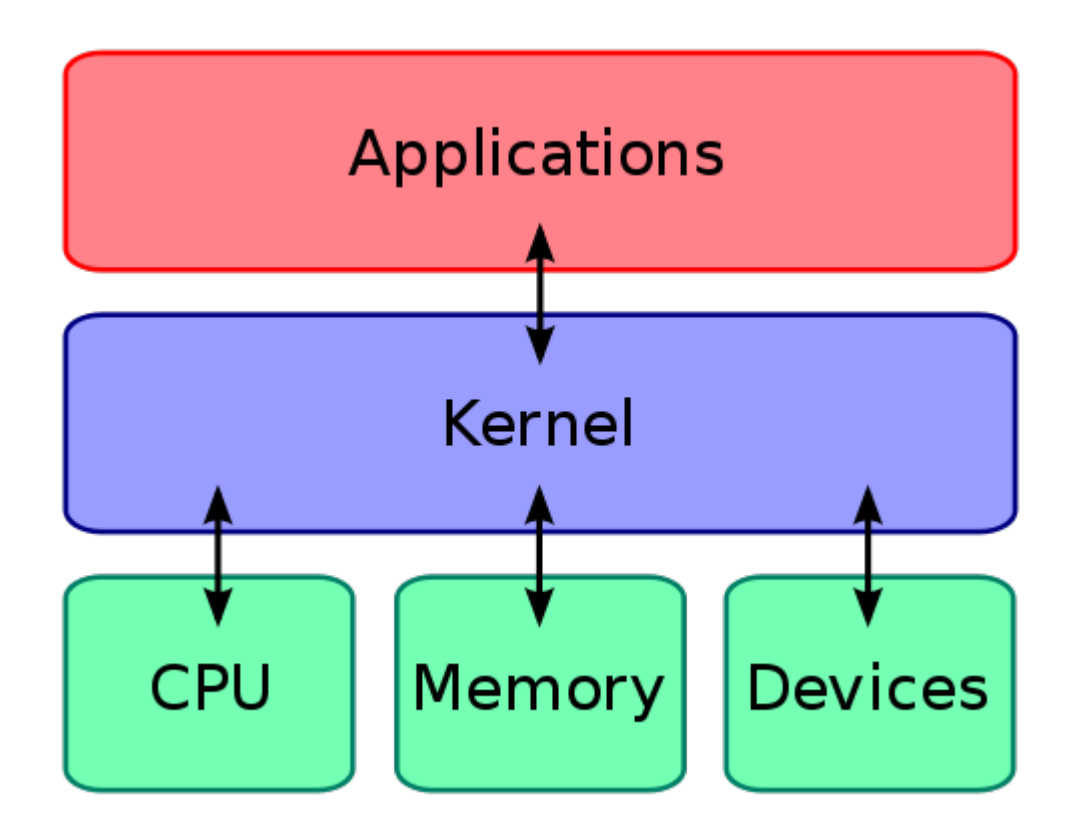

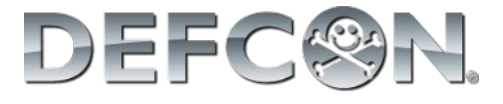

- Kernel tasks:
	- 1)Manage and coordinate the processes execution using "some criteria"
	- 2)Manage the free memory and coordinate the processes access to it
	- 3)Intermediate the communication between the hardware drivers and the processes

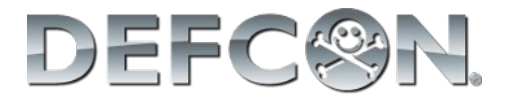

#### Develop my own kernel?

Why?

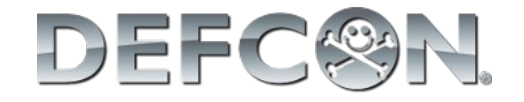

- Improve home design
- Reuse code more efficiently
- Full control over the source
- Specific tweeks to the kernel
	- Faster context switch routine
	- More control over driver issues (interrupts)

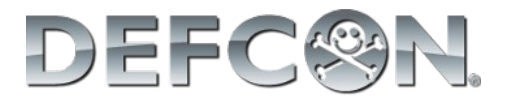

#### Develop my own kernel?

Why not?

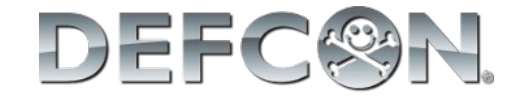

- Kernel overhead (both in time and memory)
- Free and paid alternatives
- Time intensive project
- Continuous development

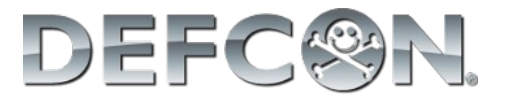

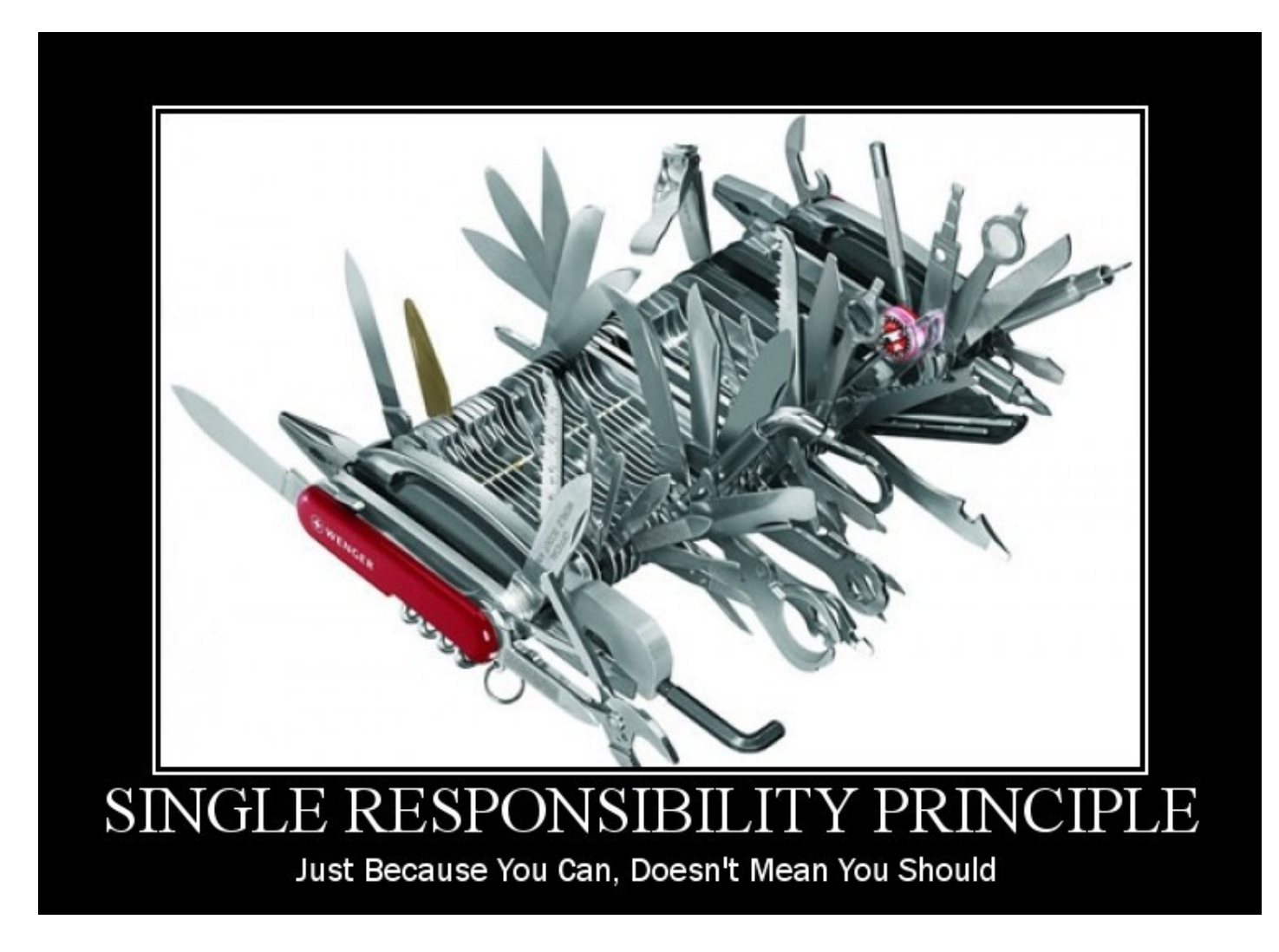

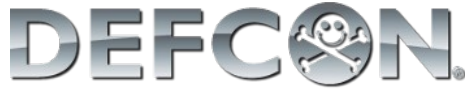

- Alternatives
	- Windows Embedded Compact<sup>®</sup>
	- VxWorks®
	- X RTOS®
	- uClinux
	- FreeRTOS
	- BRTOS

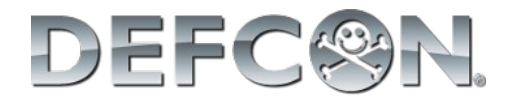

#### • Monolithic kernel versus microkernel

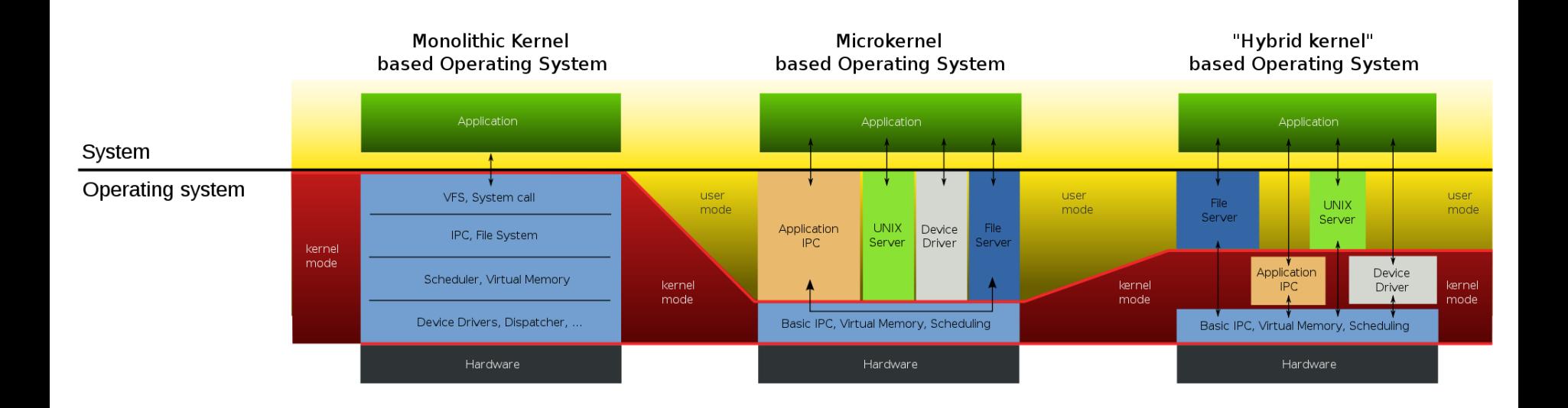

• Linus Torvalds and Andrew Tanenbaum

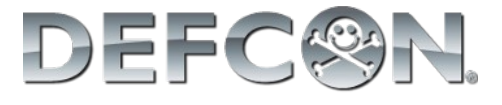

- Kernel design decisions
	- I/O devices management
	- Process management
	- System safety

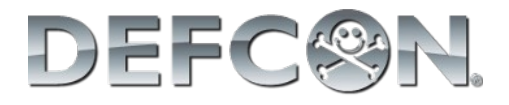

- Our decisions:
	- Microkernel
	- Non-preemptive
	- Cooperative
	- No memory management
	- Process scheduled based on timer
	- Isolate drivers using a controller

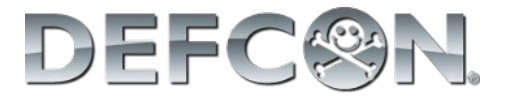

**void** concepts **(float** i**){** function\_pointers**(2.1);** structs**(2.2);** circular\_buffers**(2.3);** temporal\_conditions**(2.4);** void\_pointers**(2.5);**

**}**

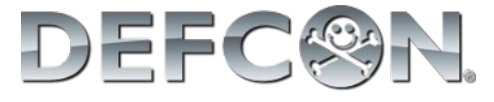

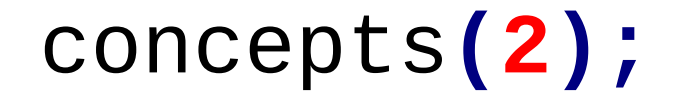

# function\_pointers**(2.1);**

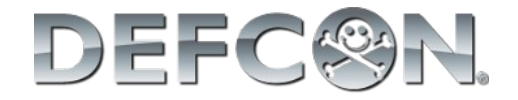

- Necessity:
	- Make an image editor that can choose the right function to call
- 1<sup>st</sup> Implementation
	- Use a option parameter as a switch operator

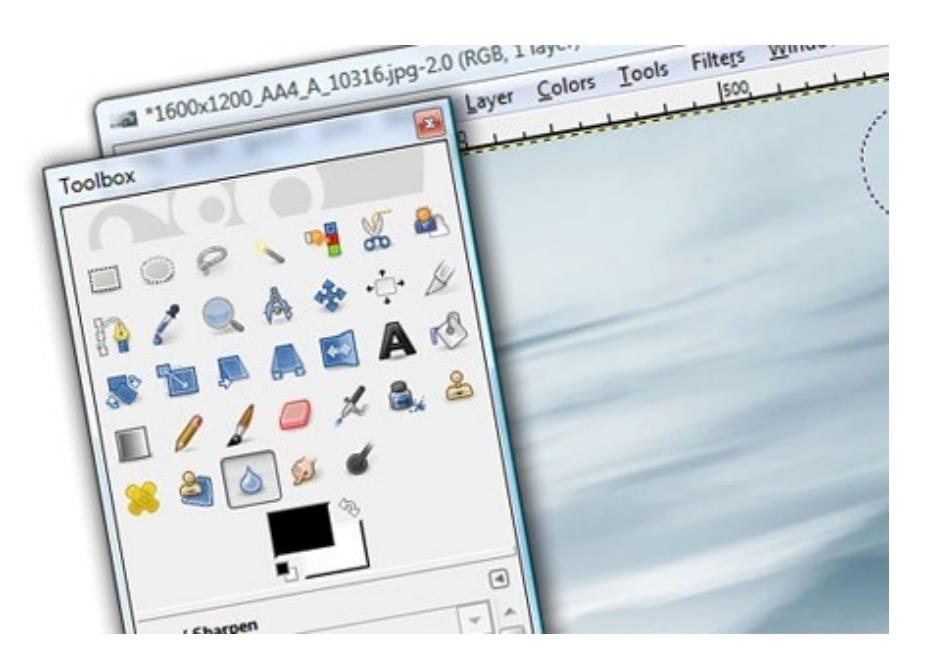

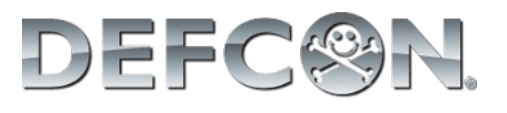

```
image Blur(image nImg){}
image Sharpen(image nImg){}
image imageEditorEngine(image nImg, int opt){
   image temp;
   switch(opt){
     case 1:
       temp = Sharpen(nImg);
       break;
     case 2:
       temp = Blur(nImg);
       break;
   }
   return temp;
}
```
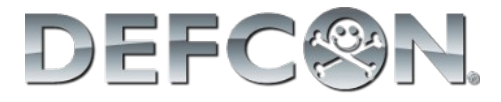

- Function pointers
	- Work almost as a normal pointer
	- Hold the address of a function start point instead the address of a variable
	- The compiler need no known the function signature to pass the correct parameters and the return value.
	- Awkard declaration (it is best to use a typedef)

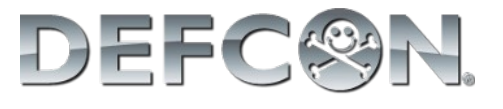

*//defining the type pointerTest //it is a pointer to function that: // receives no parameter // returns no parameter* **typedef void (\***pointerTest**)(void);**

*//Function to be called* **void** nop **(void){** \_\_asm NOP \_\_endasm **}**

*//creating an pointerTest variable;* **pointerTest** foo**;** foo **=** nop**; (\***foo**)();** *//calling the function via pointer*

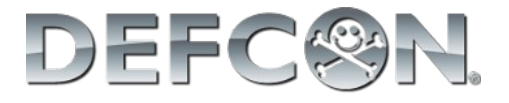

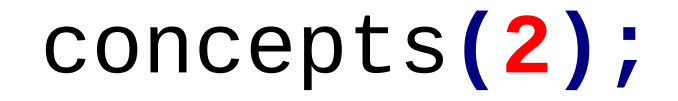

#### Re-code the image editor engine using function pointers

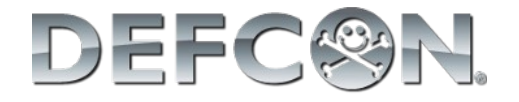

```
image Blur(image nImg){}
```

```
image Sharpen(image nImg){}
```

```
typedef image (*ptrFunc)(image nImg);
```

```
//image editor engine
image imageEditorEngine(ptrFunc function,
                          image nImg){
  image temp;
   temp = (*function)(nImg);
  return temp;
}
```
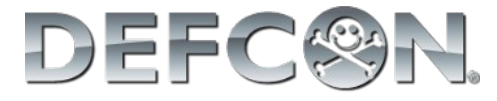

- Good
	- New function additions do not alter the engine
	- The engine only needs to be tested once
	- $\bullet$  Can change the function implementations dynamically

#### ● Bad

- More complex code (function pointers are not so easy to work with)
- Not all compilers support function pointers

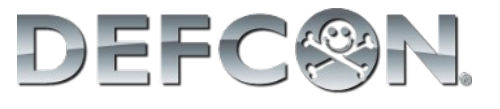

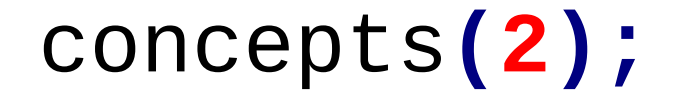

# structs**(2.2);**

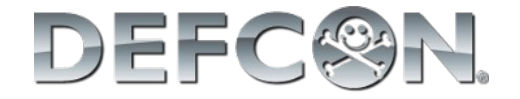

- Structs are composed variables.
- Group lots of information as if they were one single variable.
- A vector that each position stores a different type

*// struct declaration* **typedef struct{ unsigned short int** age**; char** name**[51]; float** weight**; }**people**;**

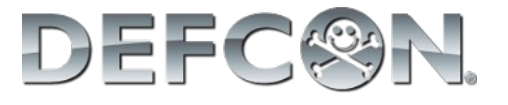

```
void main(void){
  struct people myself = {26, "Rodrigo", 70.5};
    myself.age = 27;
```

```
//using each variable from the struct
printf("Age: %d\n", myself.age);
printf("Name: %s\n", myself.name);
printf("Weight: %f\n", myself.weight);
```

```
return 0;
```

```
}
```
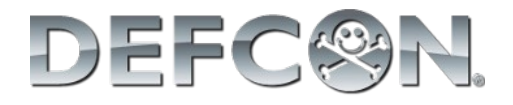

```
// struct declaration
typedef struct{
  unsigned short int *age;
  char *name[51];
  float *weight;
}people;
```

```
void main(void){
  struct people myself = {26, "Rodrigo", 70.5};
  //using each variable from the struct
  printf("Age: %d\n", myself->age);
  printf("Name: %s\n", myself->name);
  printf("Weight: %f\n", myself->weight);
  return 0;
}
```
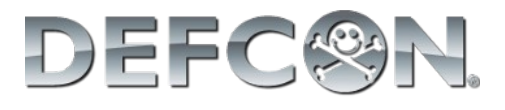

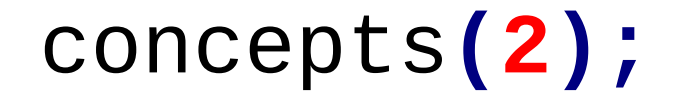

# circular\_buffers**(2.3);**

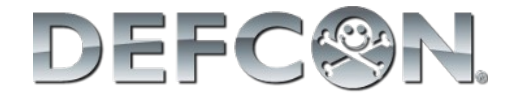

- Circular Buffers
	- "Endless" memory spaces
	- Use FIFO aproach
	- Store temporary data
	- Can implemented using vectors or linked-lists

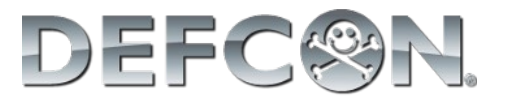

- Vector implementation
	- Uses less space
	- Need special caution when cycling
	- Problem to differentiate full from empty

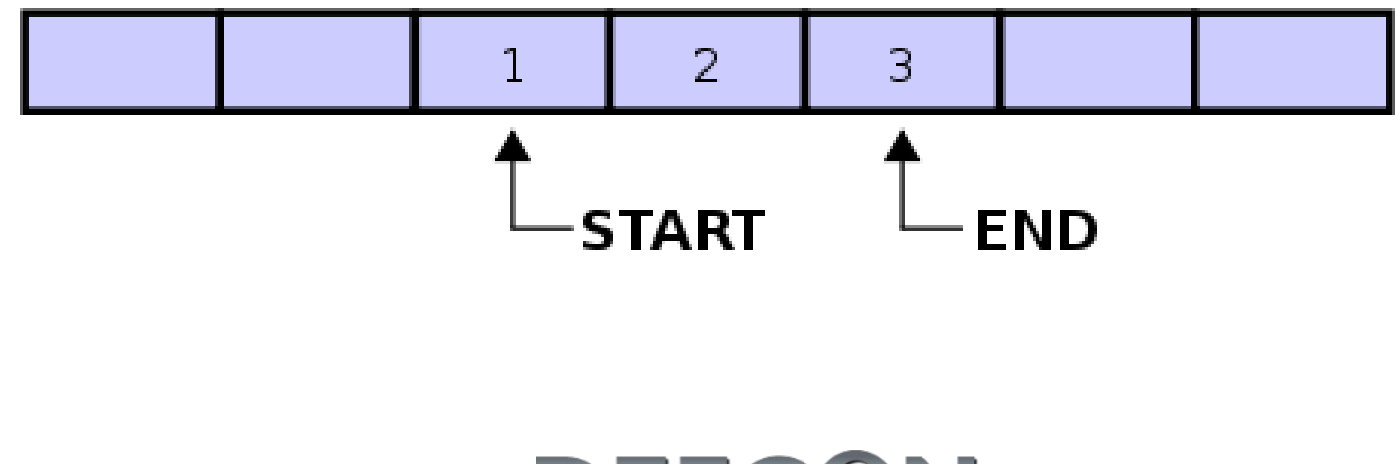

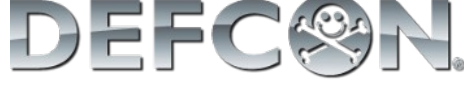

#### **#define** CB\_SIZE **10**

**int** circular\_buffer**[**CB\_SIZE**];**

**int** index**=0;**

```
for(;;){
  //do anything with the buffer
  circular_buffer[index] = index;
  //increment the index
  index = (index+1)%CB_SIZE;
}
```
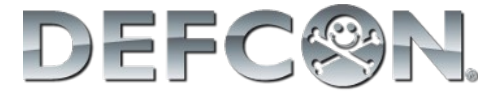

```
#define CB_SIZE 10
int circular_buffer[CB_SIZE];
int start=0, end=0;
char AddBuff(int newData)
{
   //check if there is space to add a number
   if ( ((end+1)%CB_SIZE) != start)
   {
     circular_buffer[end] = newData;
     end = (end+1)%CB_SIZE;
     return SUCCESS;
   }
   return FAIL;
}
```
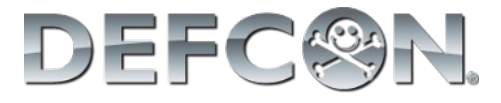

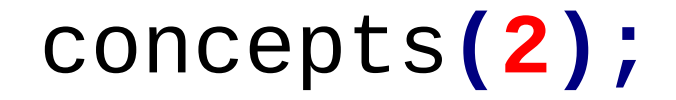

# temporal\_conditions**(2.4);**

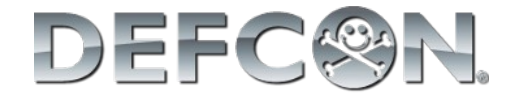

#### In the majority part of embedded systems, we need to guarantee that a function will be executed in a certain frequency. Some systems may even fail if these deadlines are not met.

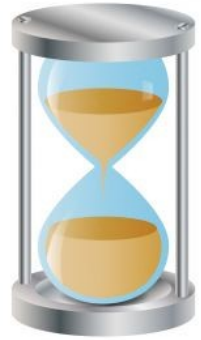

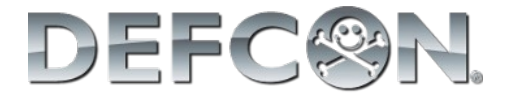
- To implement temporal conditions:
	- 1)There must be a tick event that occurs with a precise frequency
	- 2)The kernel must be informed of the execution frequency needed for each process.
	- 3)The sum of process duration must "fit" within the processor available time.

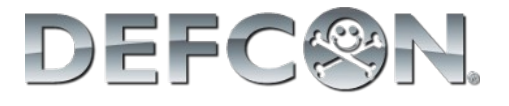

- $\bullet$  1<sup>st</sup> condition:
	- Needs an internal timer that can generate an interrupt.
- 2<sup>nd</sup> condition:
	- Add the information for each process when creating it
- 3<sup>rd</sup> condition:
	- Test, test and test.
	- If fail, change chip first, optimize only on last case

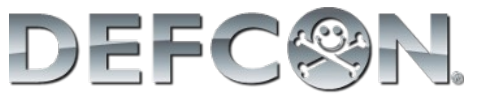

- Scheduling processes:
	- Using a finite timer to schedule will result in overflow
	- Example: scheduling 2 processes for 10 and 50 seconds ahead.

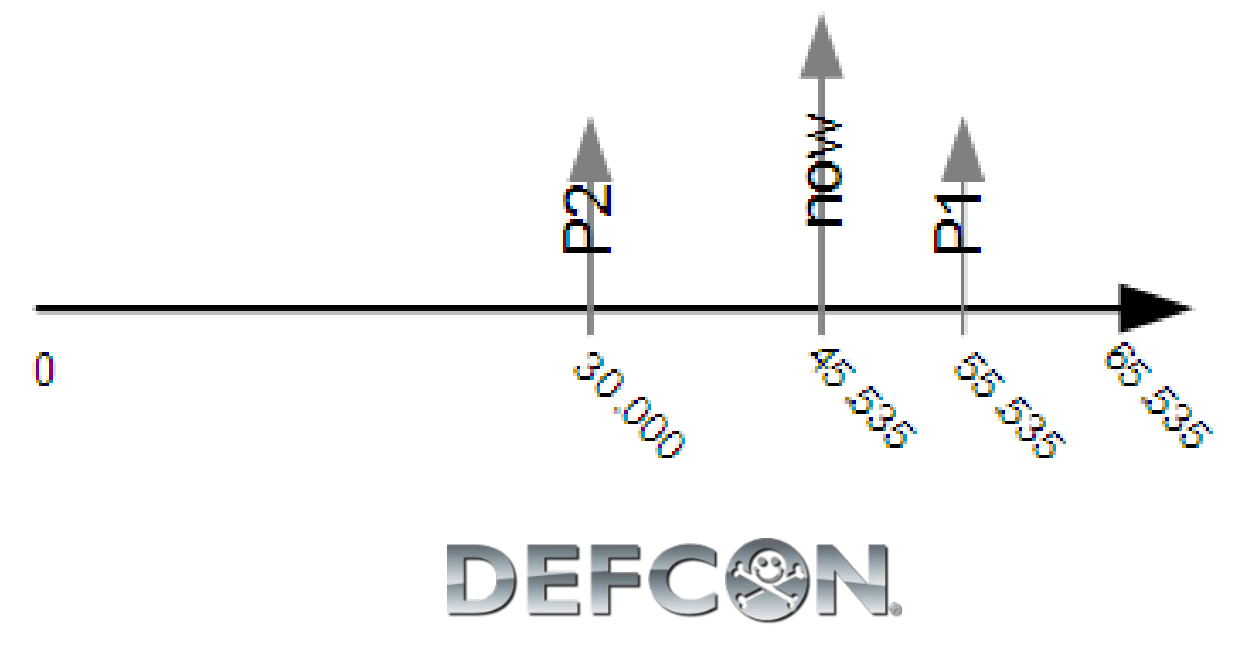

• And if two process are to be called in the same time?

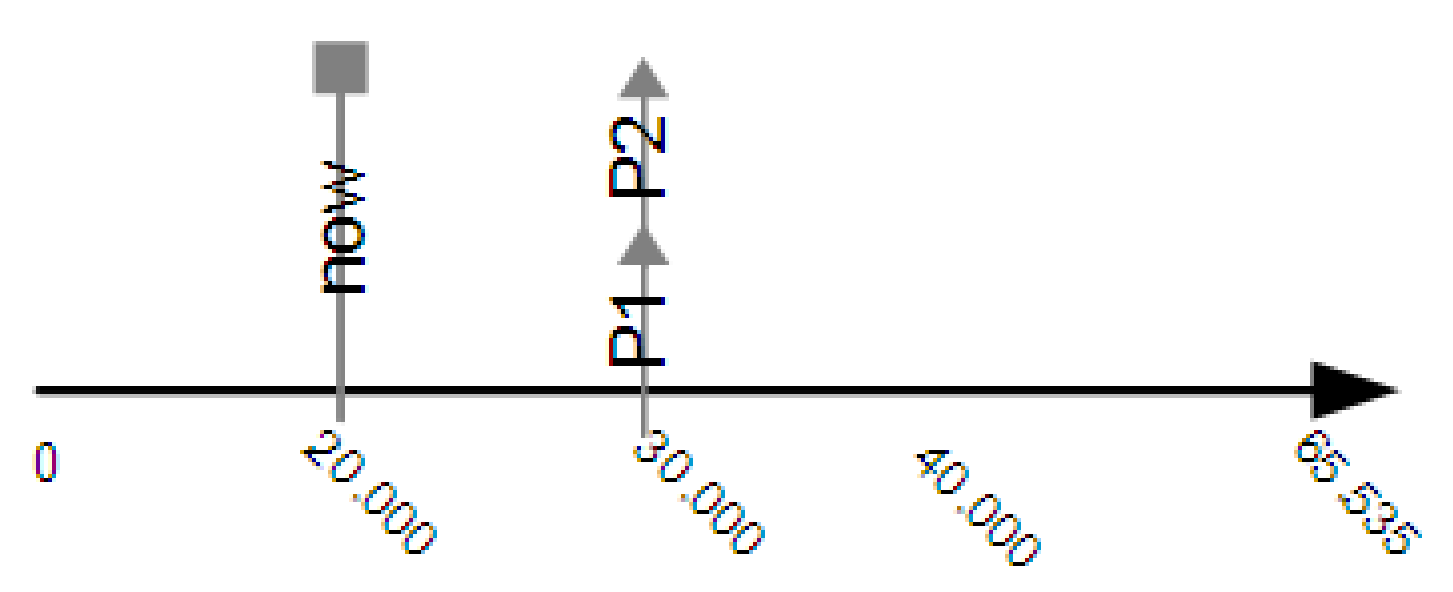

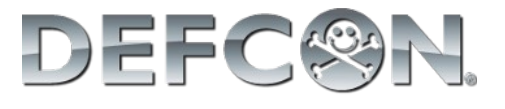

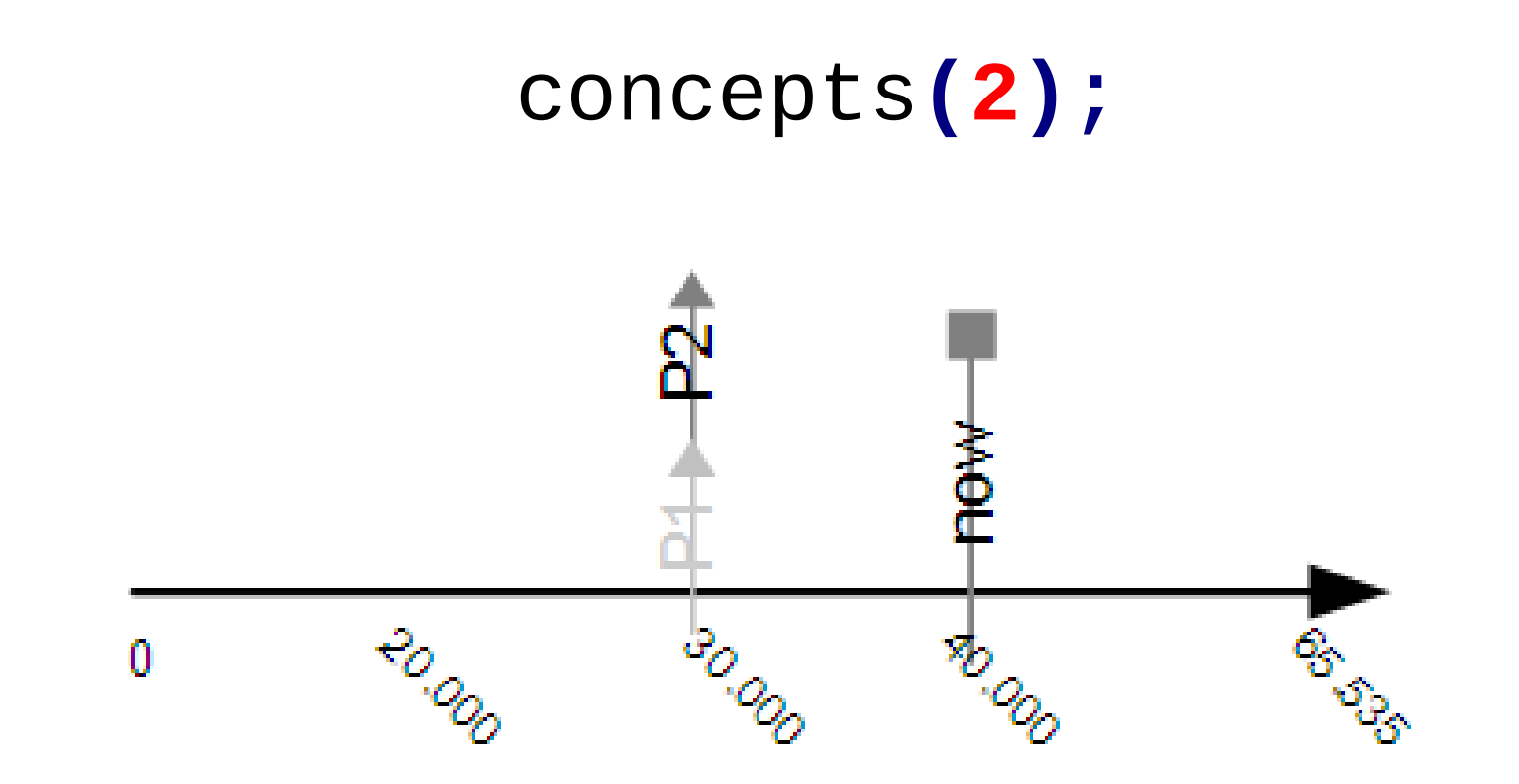

- Question:
	- From the timeline above (only the timeline) is P2 late or it was scheduled to happen 55(s) from now?

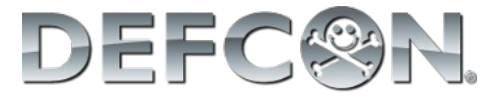

- Solution:
	- Use a downtime counter for each process instead of setting a trigger time.
- Problem:
	- Each counter must be decremented in the interrupt subroutine.
	- Is it a problem for your system?

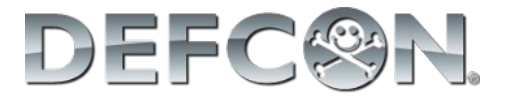

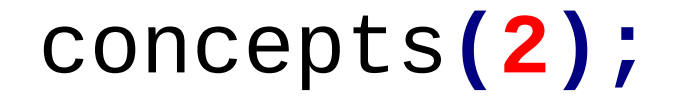

### void\_pointers**(2.5);**

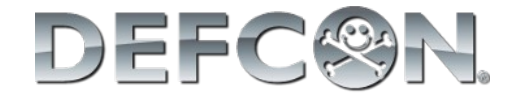

- Void pointers
	- Abstraction that permits to the programmer to pass parameters with different types to the same function.
	- The function which is receiving the parameter must know how to deal with it
	- It can not be used without proper casting!

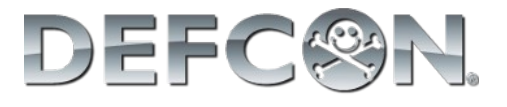

```
char *name = "Paulo";
```

```
double weight = 87.5;
```

```
unsigned int children = 3;
```

```
void main (void){
    //its not printf, yet.
    print(0, &name);
    print(1, &weight);
    print(2, &children);
}
```
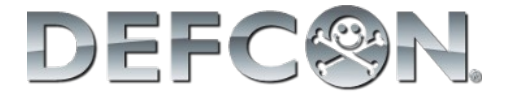

```
void print(int option; void *parameter){
   switch(option){
      case 0:
          printf("%s",(char*)parameter);
      break;
      case 1:
         printf("%f",*((double*)parameter));
      break;
      case 2:
         printf("%d",*((unsigned int*)parameter));
      break;
   }
}
```
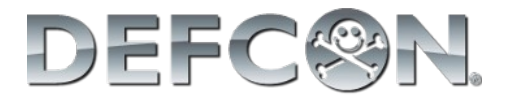

```
void microkernel (float i){
    init_kernel(3.0);
    for(int i=1; i<4; i++;)
    {
        kernel_example(3+i/10);
    }
    running_the_kernel(3.4);
```
**}**

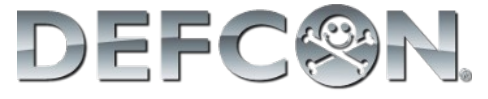

### init\_kernel**(3.0);**

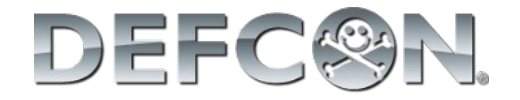

- The examples will use a minimum of hardware or platform specific commands.
- Some actions (specifically the timer) needs hardware access.

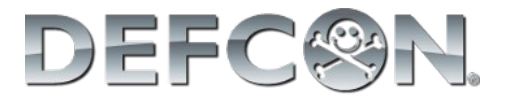

# *//first implementation* kernel\_example**(3+1/10);**

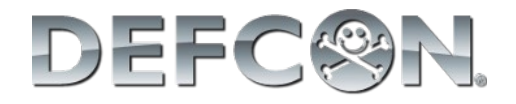

- In this first example we will build the main part of our kernel.
- It should have a way to store which functions are needed to be executed and in which order.
- This will be done by a static vector of pointers to function

**//pointer function declaration typedef void(\***ptrFunc**)(void); //process pool static ptrFunc** pool**[4];**

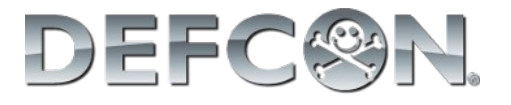

• Each process is a function with the same signature of ptrFunc

```
void tst1(void){
    printf("Process 1\n");
}
void tst2(void){
    printf("Process 2\n");
}
void tst3(void){
    printf("Process 3\n");
}
```
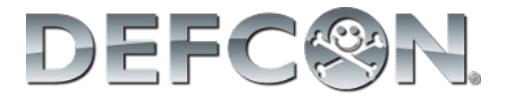

- The kernel itself consists of three functions:
	- One to initialize all the internal variables
	- One to add a new process
	- One to execute the main kernel loop

*//kernel internal variables* **ptrFunc** pool**[4]; int** end**;** *//kernel function's prototypes* **void** kernelInit**(void); void** kernelAddProc**(ptrFunc** newFunc**); void** kernelLoop**(void);**

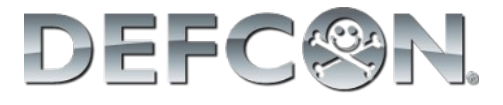

```
//kernel function's implementation
```

```
void kernelInit(void){
  end = 0;
}
void kernelAddProc(ptrFunc newFunc){
  if (end <4){
     pool[end] = newFunc;
     end++;
   }
}
```
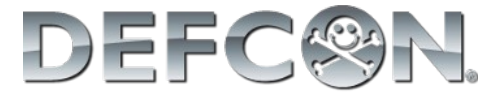

```
//kernel function's implementation
```

```
void kernelLoop(void){
    int i;
    for(;;){
       //cycle through the processes
       for(i=0; i<end; i++){
           (*pool[i])();
       }
    }
}
```
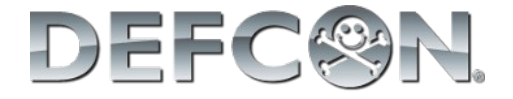

- *//main loop*
- **void** main**(void){**
	- kernelInit**();**
	- kernelAddProc**(**tst1**);** kernelAddProc**(**tst2**);** kernelAddProc**(**tst3**);**
	- kernelLoop**();**

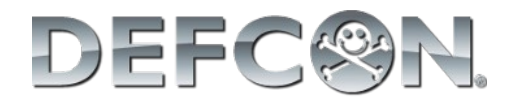

#### Simple?

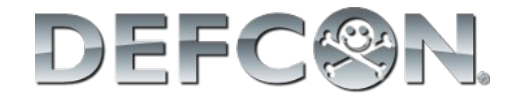

# *//second implementation //circular buffer and struct added* kernel\_example**(3+2/10);**

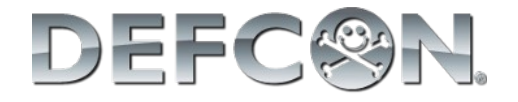

- The only struct field is the function pointer. Other fields will be added latter.
- The circular buffer open a new possibility:
	- A process now can state if it wants to be rescheduled or if it is a one-time run process
	- In order to implement this every process must return a code.
	- This code also says if there was any error in the process execution

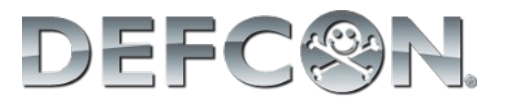

*//return code* **#define** SUCCESS **0 #define** FAIL **1 #define** REPEAT **2**

*//function pointer declaration* **typedef char(\***ptrFunc**)(void);**

```
//process struct
typedef struct {
  ptrFunc function;
} process;
```
**process** pool**[**POOL\_SIZE**];**

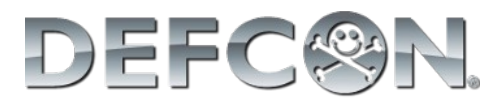

```
char kernelInit(void){
  start = 0;
  end = 0;
  return SUCCESS;
}
char kernelAddProc(process newProc){
  //checking for free space
  if ( ((end+1)%POOL_SIZE) != start){
     pool[end] = newProc;
     end = (end+1)%POOL_SIZE;
     return SUCCESS;
   }
  return FAIL;
}
```
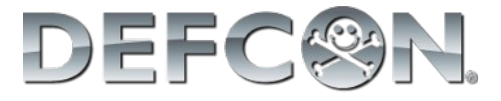

```
void kernelLoop(void){
  int i=0;
  for(;;){
     //Do we have any process to execute?
     if (start != end){
        printf("Ite. %d, Slot. %d: ", i, start);
        //check if there is need to reschedule
        if ((*(pool[start].Func))() == REPEAT){
           kernelAddProc(pool[start]);
        }
        //prepare to get the next process;
        start = (start+1)%POOL_SIZE;
         i++; // only for debug;
     }
  }
}DEF(
```

```
//vetor de struct
process pool[POOL_SIZE];
// pool[i]
// pool[i].func
// *(pool[i].func)
// (*(pool[i].func))()
```

```
//vetor de ponteiro de struct
process* pool[POOL_SIZE];
// pool[i]
// pool[i].func
// pool[i]->func
// pool[i]->func()
```
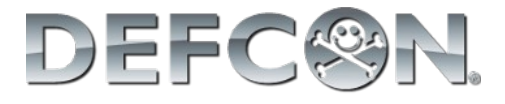

```
void kernelLoop(void){
  int i=0;
  for(;;){
     //Do we have any process to execute?
     if (start != end){
        printf("Ite. %d, Slot. %d: ", i, start);
        //check if there is need to reschedule
        if (pool[start]->Func() == REPEAT){
           kernelAddProc(pool[start]);
        }
        //prepare to get the next process;
        start = (start+1)%POOL_SIZE;
         i++; // only for debug;
     }
  }
}DEF(
```
• Presenting the new processes

```
void tst1(void){
    printf("Process 1\n");
    return REPEAT;
}
void tst2(void){
    printf("Process 2\n");
    return SUCCESS;
}
void tst3(void){
    printf("Process 3\n");
    return REPEAT;
}
```
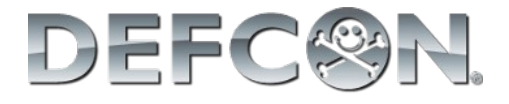

```
void main(void){
  //declaring the processes
  process p1 = {tst1};
  process p2 = {tst2};
  process p3 = {tst3};
  kernelInit();
  //Test if the process was added successfully
  if (kernelAddProc(p1) == SUCCESS){
     printf("1st process added\n");}
  if (kernelAddProc(p2) == SUCCESS){
     printf("2nd process added\n");}
  if (kernelAddProc(p3) == SUCCESS){
     printf("3rd process added\n");}
  kernelLoop();
}
```
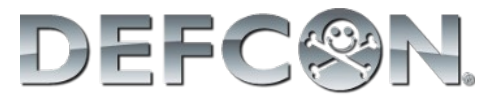

#### • Notes:

- Only process 1 and 3 are repeating
- The user don't notice that the pool is finite\*

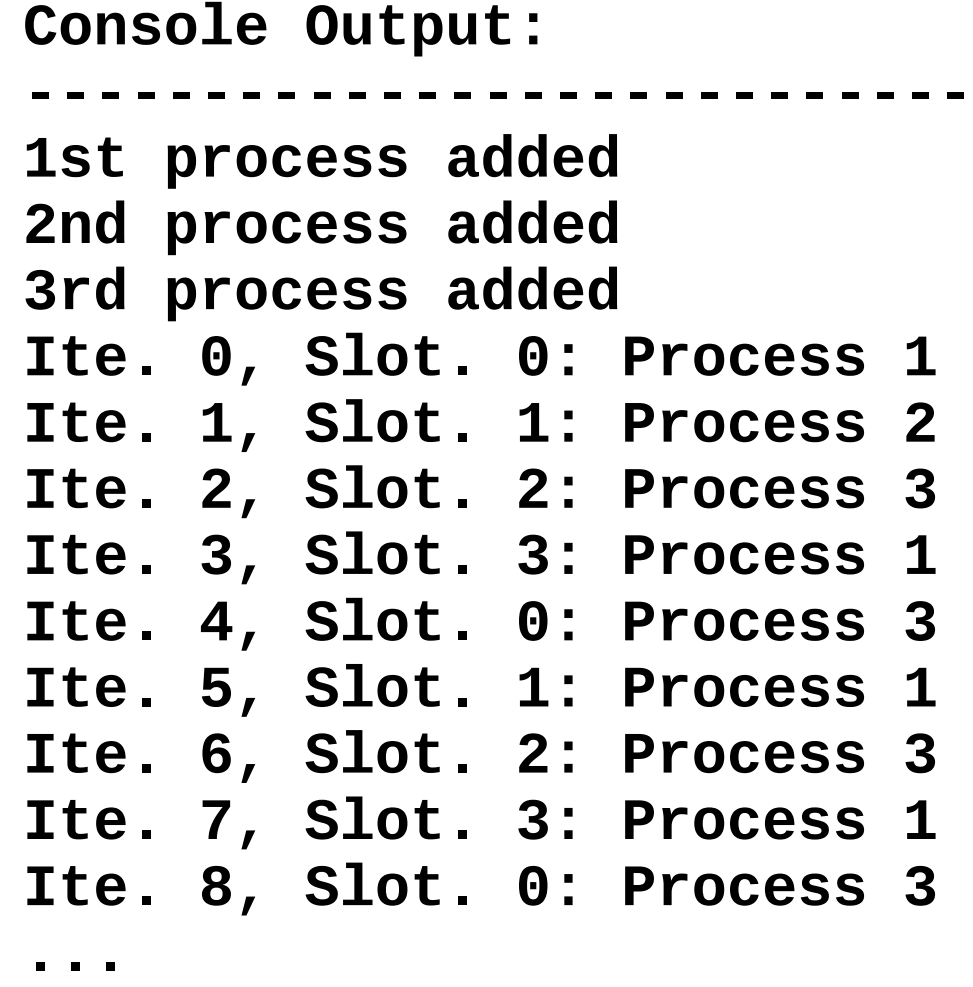

**---------------------------**

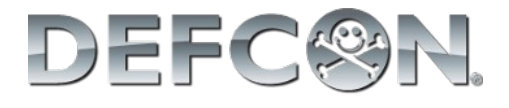

# *//third implementation //time conditions added* kernel\_example**(3+3/10);**

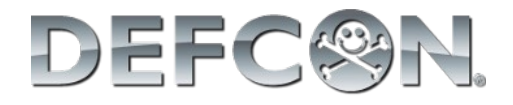

• The first modification is to add one counter to each process

> *//process struct* **typedef struct { ptrFunc** function**; int** period**; int** start**; }** process**;**

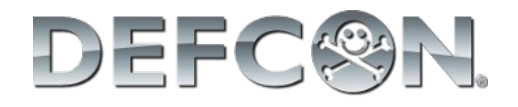

• We must create an function that will run on each timer interrupt updating the counters **void** isr**(void)** interrupt **1{ unsigned char** i**;** i **=** ini**; while(**i**!=**fim**){ if((**pool**[**i**].**start**)>(**MIN\_INT**)){** pool**[**i**].**start**--; }** i **= (**i**+1)%**SLOT\_SIZE**; } }**

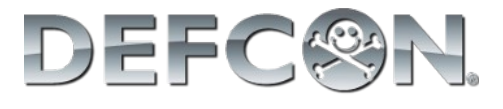

```
• The add process function will be the
  responsible to initialize correctly the fields
   char AddProc(process newProc){
      //checking for free space
      if ( ((end+1)%SLOT_SIZE) != start){
        pool[end] = newProc;
        //increment start timer with period
        pool[end].start += newProc.period;
        end = (end+1)%SLOT_SIZE;
        return SUCCESS;
      }
      return FAIL;
   }
```
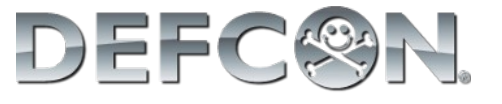

```
if (start != end){
   //Finding the process with the smallest start
   j = (start+1)%SLOT_SIZE;
   next = start;
   while(j!=end){
       if (pool[j].start < pool[next].start){
           next = j;
       }
       j = (j+1)%SLOT_SIZE;
   }
   //exchanging positions in the pool
   tempProc = pool[next];
   pool[next] = pool[start];
   pool[start] = tempProc;
   while(pool[start].start>0){
   }//great place to use low power mode
   if ( (*(pool[ini].function))() == REPEAT ){
       AddProc(&(vetProc[ini]));
    }
   ini = (ini+1)%SLOT_SIZE;
}
```
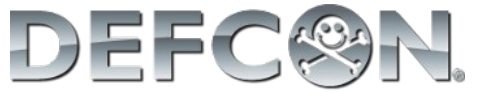
# microkernel**(3);**

# running\_the\_kernel**(3.4);**

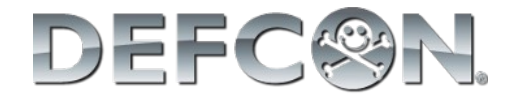

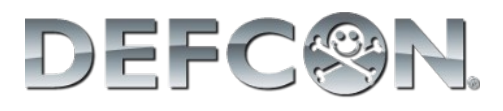

# "My board's programming" also works =)

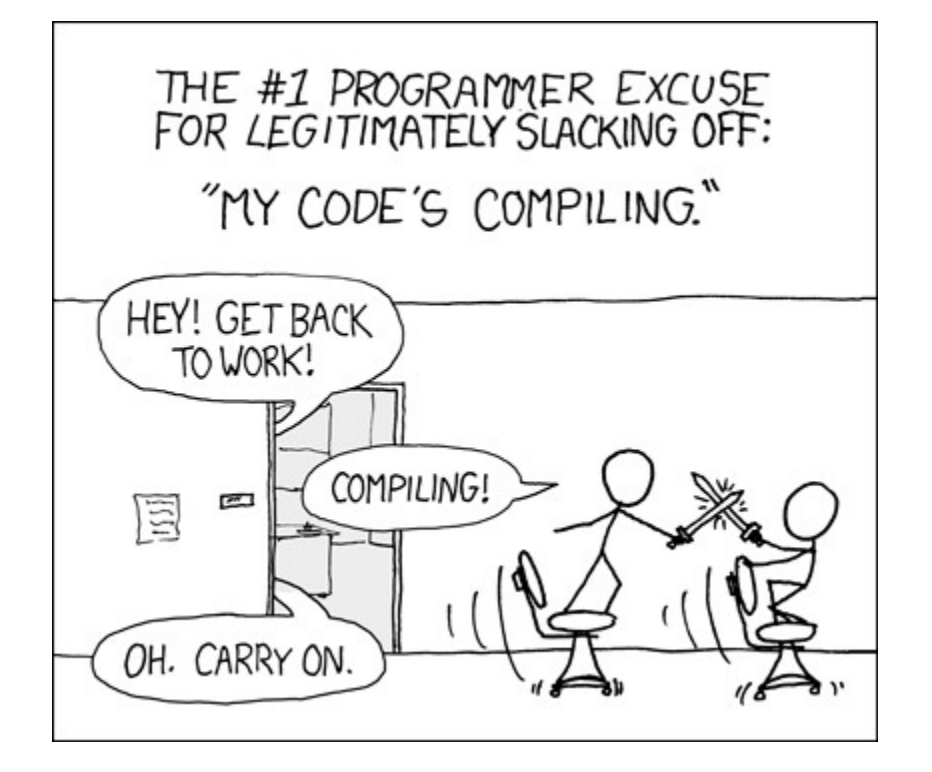

**void** dd\_controler **(float** i**){** device**\_**driver**\_**pattern**(5.1);** controller**\_**engine**(5.2);** isr\_abstract\_layer**(5.3);** driver**\_**callback**(5.4);**

**}**

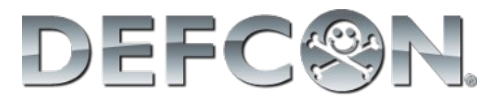

# device**\_**driver**\_**pattern**(5.1);**

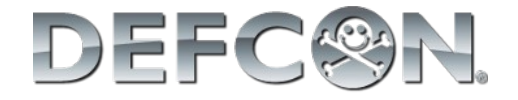

- What is a driver?
	- An interface layer that translate hardware to software
- Device driver standardization
	- Fundamental for dynamic drivers load

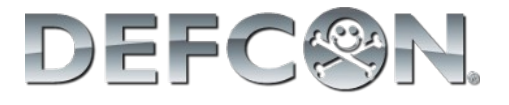

- Parameters problem
	- The kernel must be able to communicate in the same way with all drivers
	- Each function in each driver have different types and quantities of parameters
- Solution
	- Pointer to void

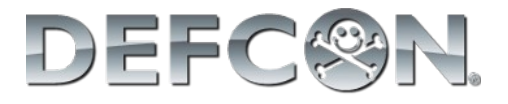

Generic Device Driver

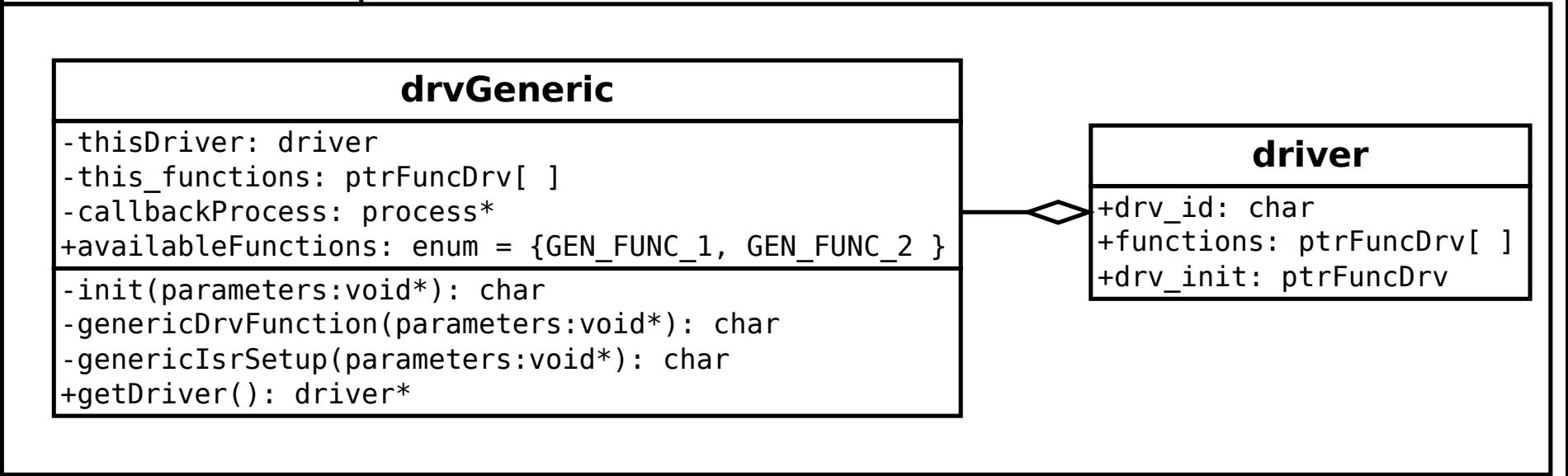

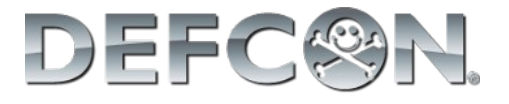

# controller**\_**engine**(5.2);**

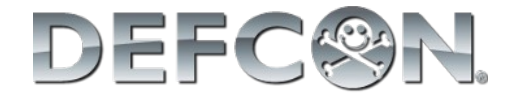

- Device Driver Controller
	- Used as an interface layer between the kernel and the drivers
	- Can "discover" all available drivers (statically or dynamically)
	- Store information about all loaded drivers
	- Responsible to interpret the messages received from the kernel

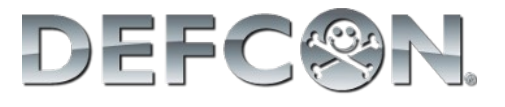

```
char initDriver(char newDriver) {
   char resp = FAIL;
   if(dLoaded < QNTD_DRV) {
     //get driver struct
     drivers[dLoaded] = drvInitVect[newDriver]();
     //should test if driver was loaded correcly
     resp = drivers[dLoaded]->drv_init(&newDriver);
     dLoaded++;
 }
   return resp;
}
```
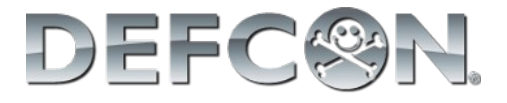

```
char callDriver(char drv_id,
                  char func_id,
                  void *param) {
    char i;
    for (i = 0; i < dLoaded; i++) {
       //find the right driver
       if (drv_id == drivers[i]->drv_id) {
          return
   drivers[i]->func[func_id].func_ptr(param);
       }
    }
    return DRV_FUNC_NOT_FOUND;
}
```
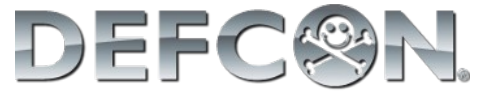

```
void main(void) {
  //system initialization
  //kernel also initializate the controller
  kernelInitialization();
  initDriver(DRV_LCD);
  callDriver(DRV_LCD, LCD_CHAR, 'D');
  callDriver(DRV_LCD, LCD_CHAR, 'E');
  callDriver(DRV_LCD, LCD_CHAR, 'F');
  callDriver(DRV_LCD, LCD_CHAR, 'C');
  callDriver(DRV_LCD, LCD_CHAR, '0');
  callDriver(DRV_LCD, LCD_CHAR, 'N');
  callDriver(DRV_LCD, LCD_CHAR, '@');
  callDriver(DRV_LCD, LCD_CHAR, 'L');
  callDriver(DRV_LCD, LCD_CHAR, 'A');
  callDriver(DRV_LCD, LCD_CHAR, 'S');
}
```
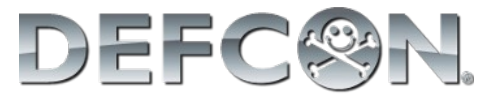

## Where are the defines?

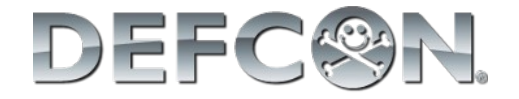

• In order to simplify the design, each driver build its function define enum.

```
enum {
     LCD_COMMAND, LCD_CHAR, LCD_INTEGER, LCD_END
};
```
• The controller builds a driver define enum **enum {** DRV\_INTERRUPT**,** DRV\_TIMER**,** DRV\_LCD**,** DRV\_END **};**

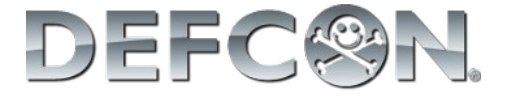

# isr\_abstract\_layer**(5.3);**

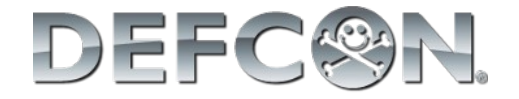

- Interrupts are closely related to hardware
- Each architecture AND compiler pose a different programming approach

```
//SDCC compiler way
void isr(void) interrupt 1{
   thisInterrupt();
}
                                //C18 compiler way
                                void isr (void){
                                    thisInterrupt();
                                }
                                #pragma code highvector=0x08
                                void highvector(void){
                                   _asm goto isr _endasm
                                }
                                #pragma code
```
• How to hide this from programmer?

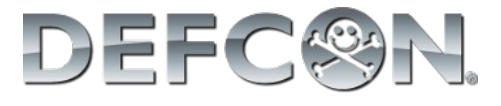

*//Inside drvInterrupt.c*

*//defining the pointer to use in ISR callback* **typedef void (\***intFunc**)(void);**

*//store the pointer to ISR here* **static intFunc** thisInterrupt**;**

*//Set interrupt function to be called* **char** setInterruptFunc**(void \***parameters**) {** thisInterrupt **= (intFunc)** parameters**; return** SUCESS**; }**

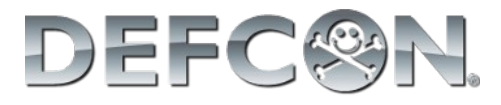

```
//Interrupt function set without knowing hard/compiler issues
void timerISR(void) {
     callDriver(DRV_TIMER, TMR_RESET, 1000);
     kernelClock();
}
void main (void){
     kernelInit();
     initDriver(DRV_TIMER);
     initDriver(DRV_INTERRUPT);
     callDriver(DRV_TIMER, TMR_START, 0);
     callDriver(DRV_TIMER, TMR_INT_EN, 0);
     callDriver(DRV_INTERRUPT, INT_TIMER_SET, (void*)timerISR);
     callDriver(DRV_INTERRUPT, INT_ENABLE, 0);
```
kernelLoop**();**

**}**

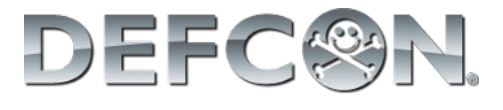

# driver**\_**callback**(5.4);**

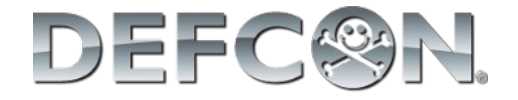

# How to make efficient use of CPU peripherals without using pooling or hard-coding the interrupts?

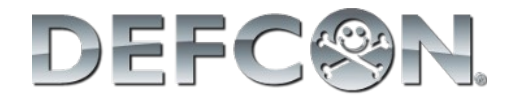

# Callback functions

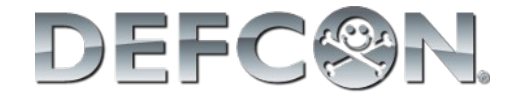

- Callback functions resemble events in high level programming
	- e.g.: When the mouse clicks in the button  $X$ , please call function Y.
- The desired hardware must be able to rise an interrupt
- Part of the work is done under interrupt context, preferable the faster part

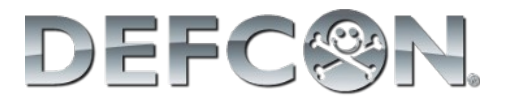

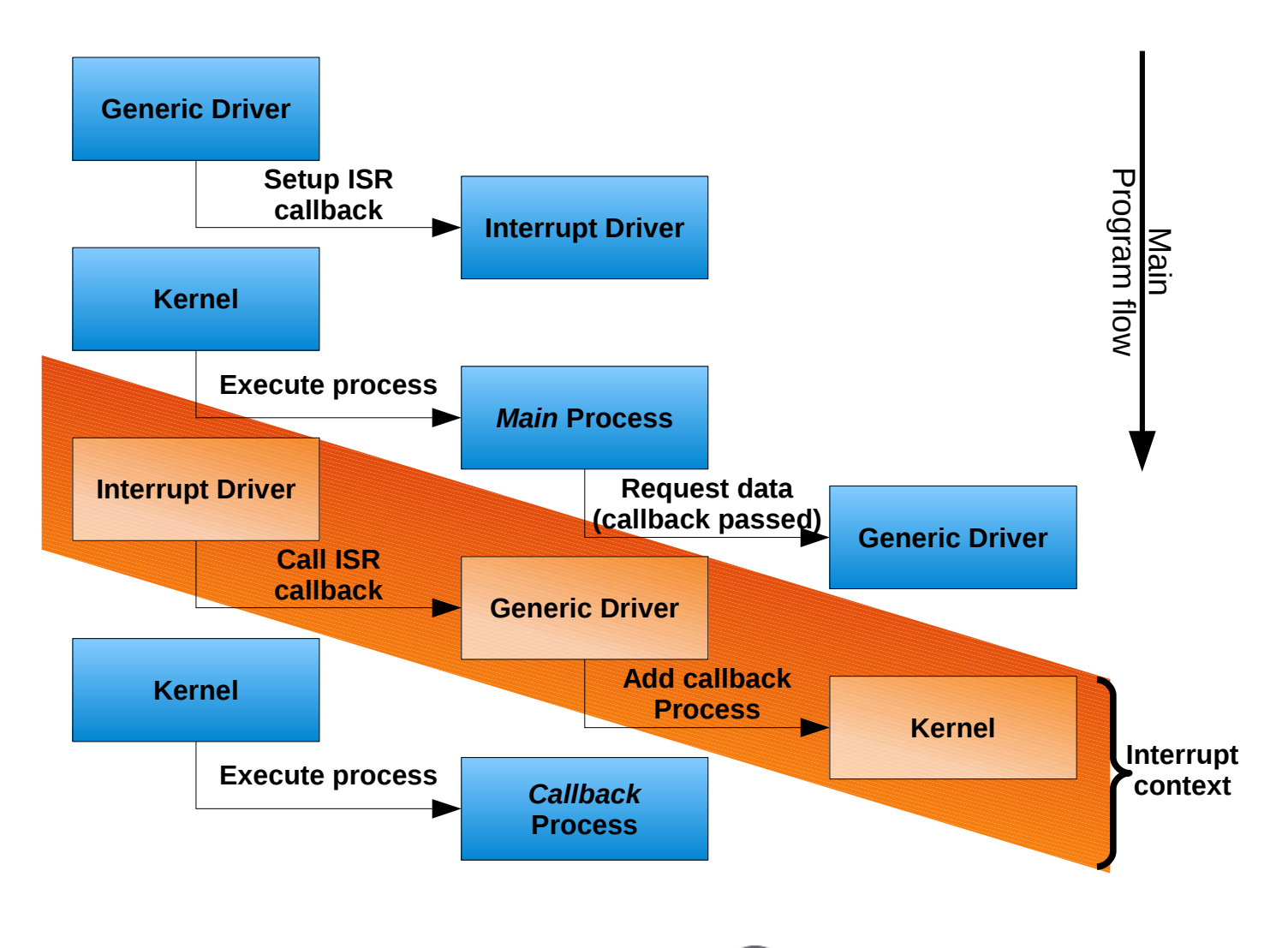

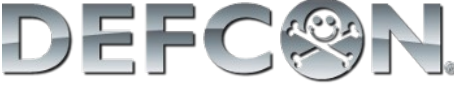

```
//********** Excerpt from drvAdc.c **********
// called from setup time to enable ADC interrupt
// and setup ADC ISR callback
char enableAdcInterrup(void* parameters){
   callDriver(DRV_INTERRUPT,INT_ADC_SET,(void*)adcISR);
   BitClr(PIR1,6);
   return FIM_OK;
}
```
*//\*\*\*\*\*\*\*\*\*\* Excerpt from drvInterrupt.c \*\*\*\*\*\*\*\*\*\* // store the pointer to the interrupt function* **typedef void (\***intFunc**)(void); static** intFunc adcInterrupt**;**

```
// function to set ADC ISR callback for latter use
char setAdcInt(void *parameters) {
   adcInterrupt = (intFunc)parameters;
   return FIM_OK;
```
**}**

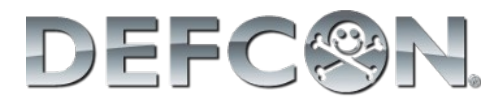

```
//********** Excerpt from main.c **********
// Process called by the kernel
char adc_func(void) {
    //creating callback process
   static process proc_adc_callback = {adc_callback, 0, 0};
   callDriver(DRV_ADC,ADC_START,&proc_adc_callback);
   return REPEAT;
}
//********** Excerpt from drvAdc.c **********
//function called by the process adc_func (via drv controller)
char startConversion(void* parameters){
   callBack = parameters;
   ADCON0 |= 0b00000010; //start conversion
   return SUCCESS;
}
```
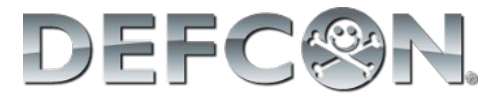

```
//********** Excerpt from drvInterrupt.c **********
//interrupt function
void isr(void) interrupt 1 {
   if (BitTst(INTCON, 2)) { //Timer overflow
   }
   if (BitTst(PIR1, 6)) { //ADC conversion finished
      //calling ISR callback stored
      adcInterrupt();
   }
}
//********** Excerpt from drvAdc.c **********
//ADC ISR callback function
void adcISR(void){
   value = ADRESH;
   value <<= 8;
   value += ADRESL;
   BitClr(PIR1,6);
   kernelAddProc(callBack);
}
```
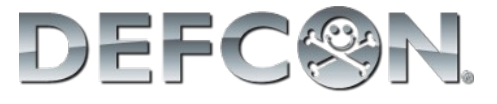

*//\*\*\*\*\*\*\*\*\*\* Excerpt from main.c \*\*\*\*\*\*\*\*\*\* //callback function started from the kernel* **char** adc\_callback**(void) { unsigned int** resp**;** *//getting the converted value* callDriver**(**DRV\_ADC**,**ADC\_LAST\_VALUE**,&**resp**);** *//changing line and printing on LCD* callDriver**(**DRV\_LCD**,**LCD\_LINE**,**1**);** callDriver**(**DRV\_LCD**,**LCD\_INTEGER**,**resp**); return** SUCCESS**;**

**}**

DEFC

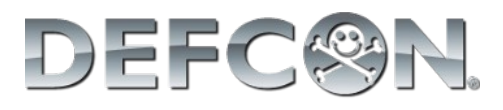

# My board's programming!

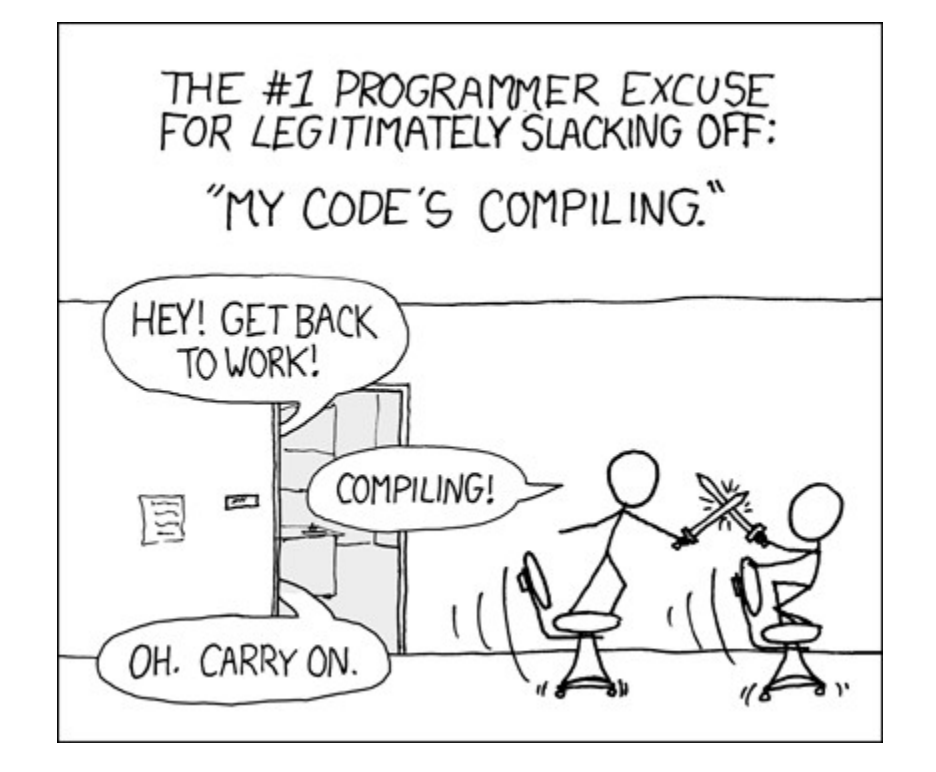

# "Don't Reinvent The Wheel, Unless You Plan on Learning More About Wheels" Jeff Atwood

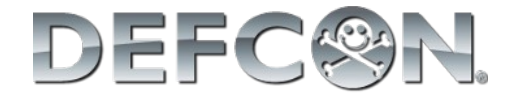